Комитет по образованию Администрации Ханты-Мансийского района Муниципальное автономное учреждение дополнительного образования Ханты-Мансийского района «Центр дополнительного образования»

Принята на заседании педагогического совета протокол № 1 от 31.08.2021 г.

Утверждаю: Директор МАУ ДО XMP «Центр дополнительного образования» И.И. Фуртунэ Приказ № 222 - Орт 31.08.2021 г.

Дополнительная общеобразовательная общеразвивающая программа технической направленности «Студия мультипликации «КАДР»

> возраст обучающихся: 6 - 18 лет срок реализации: 3 года

> > Автор-составитель: Перепелкина Ольга Витальевна, педагог дополнительного образования

п. Луговской, 2021 г.

#### **Раздел I. «Комплекс основных характеристик дополнительной общеобразовательной программы»**

#### **1. Пояснительная записка**

*«Дети должны жить в мире красоты, игры, сказки, музыки, рисунка, фантазии, творчества» В. А. Сухомлинский*

Дополнительная общеобразовательная общеразвивающая программа «Студия мультипликации «КАДР» составлена на основании следующих нормативно-правовых документов:

Федерального Закона« Об образовании в РФ» от 29.12.2012 № 273-ФЗ, Концепции развития дополнительного образования детей (Распоряжение Правительства РФ от 4 сентября 2014 г. № 1726-р;

СанПин [2.4.3648-20 "Санитарно-эпидемиологические требования к](https://docs.cntd.ru/document/566085656#6580IP)  [организациям воспитания и обучения, отдыха и оздоровления детей и](https://docs.cntd.ru/document/566085656#6580IP)  [молодежи",](https://docs.cntd.ru/document/566085656#6580IP) утвержденные Постановлением Главного государственного санитарного врача Российской Федерации от 28 сентября 2020 года № 28,

Письма Минобрнауки России от 11.12.2006 г. № 06-1844 «О примерных требованиях к программам дополнительного образования детей»;

Приказа Министерства просвещения Российской Федерации от 09.11.2018 г. № 196 "Об утверждении Порядка организации и осуществления образовательной деятельности по дополнительным общеобразовательным программам";

Проекта Федерального института развития образования «Методические рекомендации по проектированию дополнительных общеобразовательных общеразвивающих программ»;

Указа Президента Российской Федерации от 7 мая 2018 года № 204 «О национальных целях и стратегических задачах развития Российской Федерации на период до 2024»;

Регионального проекта «Успех каждого ребенка».

Мультипликация как вид детского творчества существует уже много лет, как в нашей стране, так и в других странах мира. Проводимые на различных уровнях смотры, конкурсы и фестивали по этому увлекательному виду деятельности вызывают большой интерес у детей и взрослых.

Благодаря новым компьютерным технологиям и большому выбору цифровых видеокамер, фотоаппаратов, мобильных телефонов, искусство мультипликации стало делом доступным для многих. Мультфильмы теперь с успехом могут создавать и дети.

В процессе создания мультипликационного фильма у детей развиваются сенсомоторные качества, связанные с действиями руки ребенка, обеспечивающие быстрое и точное усвоение технических приемов в различных видах деятельности, восприятие пропорций, особенностей объемной и плоской формы, характера линий, пространственных отношений; цвета, ритма, движения.

Дополнительная общеобразовательная программа построена с учётом эмоциональной отзывчивости обучающихся, любознательности и способности овладевать определёнными теоретическими знаниями в области мультипликации, практическими навыками в области изобразительного, декоративно-прикладного, фото и видео искусства и работы на компьютере в программах "Power Point", "Movie Maker", "Pinnacle Studio".

Дополнительная общеобразовательная программа «Студия мультипликации «КАДР» имеет **техническую направленность** и создаёт условия, обеспечивающие развитие познавательной активности, исследовательских, прикладных, конструкторских способностей, обучающихся в области технического творчества с учетом их возможностей.

**Вид деятельности образовательной программы**: пластилинография, анимация, мультипликация.

**Актуальность** программы заключается в том, что мультипликация предоставляет большие возможности для развития творческих способностей, сочетая теоретические и практические занятия, результатом которых является реальный продукт самостоятельного творческого труда детей. Мультфильмы помогают им узнавать мир, развивают воображение, пространственное мышление, расширяют кругозор.

Актуальность программы обусловлена общественной потребностью в творчески активных и технически грамотных обучающихся, в развитии интереса детей к современной технике, в воспитании информационной культуры подрастающего поколения.

**Отличительной особенностью программы** является то, что она дает возможность каждому ребенку попробовать свои силы в разных видах творчества таких, как лепка, анимация и мультипликация, фото, видео в рамках одного объединения, выбрать приоритетное направление и максимально реализовать себя в нем.

**Педагогическая целесообразность программы** заключается в возможности раскрыть методику ознакомления детей с историей возникновения и развития анимации и мультипликации. Ввести их в область информационно-компьютерных технологий. Обучение по данной программе поможет обучающимся влиться в огромный мир анимации и мультипликации от лепки до создания анимационных и тематических видеороликов и попытаться проявить себя, участвуя в индивидуальных и коллективных проектах.

**Новизна** программы заключается в проведении интегрированных занятий, сочетающих изучение информационно - компьютерных технологий с созданием пластилиновых творческих работ и рисованных объектов, связанных с фотосъемкой; в применении игровых моментов в обучении; а также в использовании технологии проектного обучения через организацию межпредметных связей.

**Преимущества** данной дополнительной общеобразовательной программы «Студия мультипликации «КАДР» в сравнении с ранее созданными программами технической направленности заключается в том, что обучающиеся не только выполняют практические задания, создают творческие работы, но и в процессе изучения программы осваивают работу с необходимым оборудованием, учатся ориентироваться в компьютерных программах, учатся работать с фотоаппаратом и видеокамерой. А также процессе обучения дети создают проектные и исследовательские работы.

#### **Система мотивации и стимулирования обучающихся.**

К процессу мотивации и стимулирования необходимо подходить с разных сторон, исходя из того, что обучающиеся в разном возрасте имеют свои особенности, приоритеты и индивидуальность. Система мотивации и стимулирования обучающихся объединения «Студия мультипликации «КАДР» предусматривает собой поощрение по результатам работы и проведение мониторинга. Основными условиями развития и повышения мотивации является создание на занятиях ситуации успеха для обучающихся, применение нетрадиционных форм и методов организации занятий, а также благоприятный климат на занятиях.

#### **Программа ориентирована на работу по следующим принципам:**

*•принцип целостности* - достижение единства и взаимосвязи всех компонентов педагогического процесса;

*•принцип доступности* - программа разработана таким образом, чтобы обучающиеся не испытывали интеллектуальных, моральных и физических нагрузок, а материал был для них понятен и доступен;

*•принцип последовательности* - предполагает логическое построение материала, где каждое последующее занятие является логическим продолжением предыдущего;

*•принцип наглядности* - использование на занятиях разнообразного наглядного материала;

*•принцип природосообразности*- педагогический процесс строится согласно возрастным и индивидуальным особенностям обучающихся;

*•принцип ориентации на достижение успеха* — необходимо создавать условия для поддержания у детей веры в собственные силы и возможность достижения успеха.

**Адресат программы (возрастные особенности):** программа ориентирована на детей 6—18 лет.

#### **Условия набора детей в объединение**:

Принцип набора в группы – свободный, без медицинских ограничений, добровольный на основании заявления родителей (законных представителей), и желания детей.

**Место реализации образовательной программы и тип местности**: программа реализуется в сельской местности, в муниципальном автономном учреждении дополнительного образования Ханты-Мансийского района «Центре дополнительного образования» п. Луговской, в объединении «Студия мультипликации «КАДР».

В первую группу принимаются обучающиеся 6 - 8 летнего возраста. Дети этого возраста имеют высокий уровень активности, очень подвижны, любознательны, умеют фантазировать, отличаются конкретностью мышления, учатся различать, что такое хорошо и что такое плохо, лучшая награда для них – похвала, с удовольствием включаются в творческую деятельность, создают что-то свое, оригинальное. Предпочитают шумные игровые мероприятия, активны, энергичны, настойчивы, настроение у детей бывает переменчиво, хорошо развито воображение, они чувствительны к обидам, критике, некоторые объединяются в группы по интересам, стремятся быть первыми, но боятся поражения, в таком возрасте обращают внимание на мнение группы.

Вторая группа рассчитана на обучающихся 9 – 13 лет. Они активны, энергичны, настроение переменчиво, иногда скрытны, находятся в поиске себя, более ответственны, чем обучающиеся младшего возраста, проявляют лидерские качества, способны воспринимать учебный материал, отбирая для себя наиболее ценную информацию.

Третья группа рассчитана на обучающихся 14 – 18 лет. Они активны, энергичны, настроение переменчиво, иногда скрытны, находятся в поиске себя, более ответственны, чем обучающиеся младшего возраста, проявляют лидерские качества, способны воспринимать учебный материал, отбирая для себя наиболее ценную информацию

По программе «Студия мультипликации «КАДР» занимаются разновозрастные группы.

Обучение в разновозрастных группах позволяет актуализировать ранее изученный материал старшим обучающимся, организовать опережающее обучение младших. Взаимодействие детей разного возраста рассматривается как фактор осуществления преемственности, способ освоения, передачи опыта и информации от поколения к поколению, конкретный образец поведения, с одной стороны, и подражание этому поведению, с другой. При этом совершенствуются навыки познавательной, информационнокоммуникативной и рефлексивной деятельности, формируются современные ключевые компетентности (умения приобретать знания из различных источников, умения планировать, координировать индивидуальную самостоятельную работу и совместную деятельность в группе, применять знания в быту; умения и навыки общения, изложения своих мыслей, и др.), что определяет качество современного образования.

**Объем и срок освоения программы**: срок реализации программы 3 года. В начале года комплектуются 3 группы:

- первая группа - дети 6-8 лет, первый год обучения;

- вторая группа - дети 9-13 лет, второй год обучения;

- третья группа - дети 14-18 лет, третий год обучения.

Программа построена по модульному принципу, что позволяет педагогу конструировать и реализовывать многовариантные образовательные траектории.

Каждая группа соответствует своему модулю в зависимости от возраста обучающихся и содержания программы:

Период реализации программы: 1 сентября - 31 мая:

**Модуль «Волшебный пластилин». Обучающиеся 6-8 лет** - 6 часов в неделю, 36 учебных недель, 216 часов в год, первый год обучения.

**Модуль «Мастерская анимации и мультипликации». Обучающиеся 9-13 лет** - 6 часов в неделю, 36 учебных недель, 216 часов в год, второй год обучения.

**Модуль "Лаборатория фото и видеомонтажа". Обучающиеся 14-18 лет"** - 6 часов в неделю, 36 учебных недель, 216 часов в год, третий год обучения.

**Общее запланированное количество часов в год по программе "Студия мультипликации "КАДР" - 648 часов.**

В **летний период** (4 недели) запланировано **72 учебных часа по плану учебно-воспитательных мероприятий на летний период**.

Дополнительная общеобразовательная общеразвивающая программа «Студия мультипликации «КАДР» разработана самостоятельно, **модифицирована**, носит вариативный характер и может корректироваться; допускает некоторые изменения в содержании занятий, форме их проведения, количестве часов на изучение программного материала с учётом имеющейся материальной базы, интересов и уровня подготовки обучающихся.

**Форма обучения** по программе – очно-заочная, дистанционная с применением электронных образовательных ресурсов и дистанционных технологий обучения, используя доступные формы информирования (мессенджеры, сайт образовательного учреждения, социальные сети и т.д.).

#### **Особенности организации образовательной деятельности:**

Набор детей в объединение производится в свободном порядке. Программа не предъявляет специальных требований к содержанию и объему стартовых знаний обучающихся.

#### **Наполняемость в группах**:

- модуль **«Волшебный пластилин»,** обучающиеся 6-8 лет, минимальное 10 человек, максимальное 15 человек;

- модуль **«Мастерская анимации и мультипликации»,** обучающиеся 9- 13 лет, минимальное количество 10 человек, максимальное 15 человек;

- модуль **«Лаборатория фото и видеомонтажа»,** обучающиеся 14-18 лет, минимальное количество 10 человек, максимальное 15 человек.

**Режим занятий**: обучение по данной программе проводится в 1 группе 3 раза в неделю по 2 часа; во второй группе 3 раза в неделю по 2 часа, в третьей группе 3 раза в неделю по 2 часа, Соблюдая санитарные нормы, программой предусмотрен перерыв через каждые 30 - 40 минут для влажной уборки и сквозного проветривания помещения, санитарной обработки клавиатуры и мышек, а также установки и наладке нужных программ. Перерывы между занятиями - 10 минут.

### **2. Цель и задачи программы.**

**Цель программы:** создание условий, обеспечивающих развитие личностного творческого потенциала обучающихся способных к самоопределению и самореализации.

#### **Задачи:**

- 1. Создавать условия для раскрытия таланта каждого обучающегося через многообразные формы творческой деятельности.
- 2. Развивать художественно-творческие, индивидуальные способности обучающихся;
- 3. Развивать художественно-эстетический вкус, фантазию, изобретательность, логическое мышление и пространственное воображение;
- 4. Формировать здоровую социальную среду коллектива студии, основанную на принципе сотрудничества, сотворчества, дружбы и взаимной поддержки, коллективного творчества.
- 5. Способствовать воспитанию нравственных качеств личности обучающихся.

## **3. Содержание дополнительной общеобразовательной общеразвивающей программы по модулю "Волшебный пластилин. Обучающиеся 6-8 лет" Группа – 1-го года обучения, 6 часов в неделю, 216 часов в год, 36 недель.**

Процесс создания объемных картин из пластилина - это достаточно новый вид искусства. Пластилинография представляет собой очень занимательный процесс, способный удивить своим результатом и благоприятно воздействовать на человека.

Детей пластилинография учит внимательности. Хорошо влияет на развитие мелкой моторики, закрепляет познания в области смешения и сочетания различных цветов, что связано со спецификой работы с пластилином. Цвета в этом материале смешиваются гораздо медленнее, чем в красках, что позволяет хорошо запомнить сам процесс и краски, в нем участвовавшие.

Занимаясь пластилинографией, обучающиеся становятся обладателями важных знаний и умений, которые обязательно пригодятся им в процессе обучения. Такие занятия помогают правильно и всесторонне развиваться, сформировать целостную творческую личность, почувствовать себя единым целым с природой, познакомиться с миром разных предметов. Кроме того, такое занятие тренирует усидчивость и терпение, а эти качества не станут лишними в обучении.

**Цель:** Развитие творческих способностей, обучающихся посредством лепки из пластилина, пластилинографии.

#### **Задачи**:

- 1. Познакомить обучающихся с понятием пластилинография, с основными техниками лепки из пластилина.
- 2. Учить свободно пользоваться способами и приемами лепки;
- 3. Учить создавать форму предмета на основе восприятия и самостоятельного наблюдения;
- 4. Закреплять приобретённые умения и навыки, показать широту их применения.
- 5. Способствовать развитию художественно творческих способностей детей: конструктивное и образное мышление, коммуникативные качества;
- 6. Приобщать к основам творческого самовыражения средствами лепки, формируя способность передавать в своем творчестве красоту окружающего мира.

**Наполняемость групп**ы: минимальное число обучающихся в группе - 10 человек, максимальное – 15 человек.

**Квалификация педагога**, осуществляющего образовательную деятельность: высшее профессиональное образование, первая квалификационная категория.

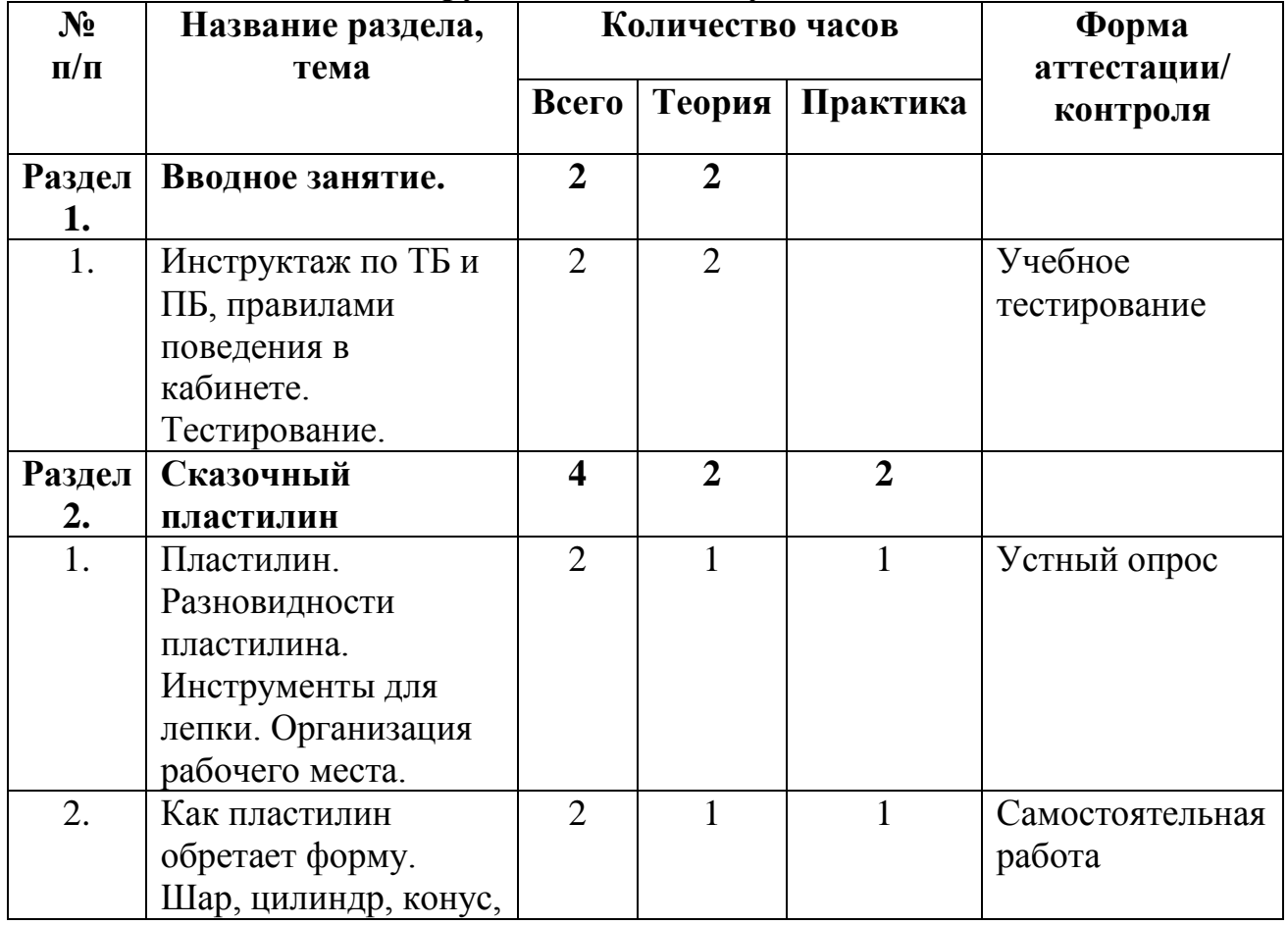

#### **Учебный план (216 ч.) I группа, 1-ый год обучения**

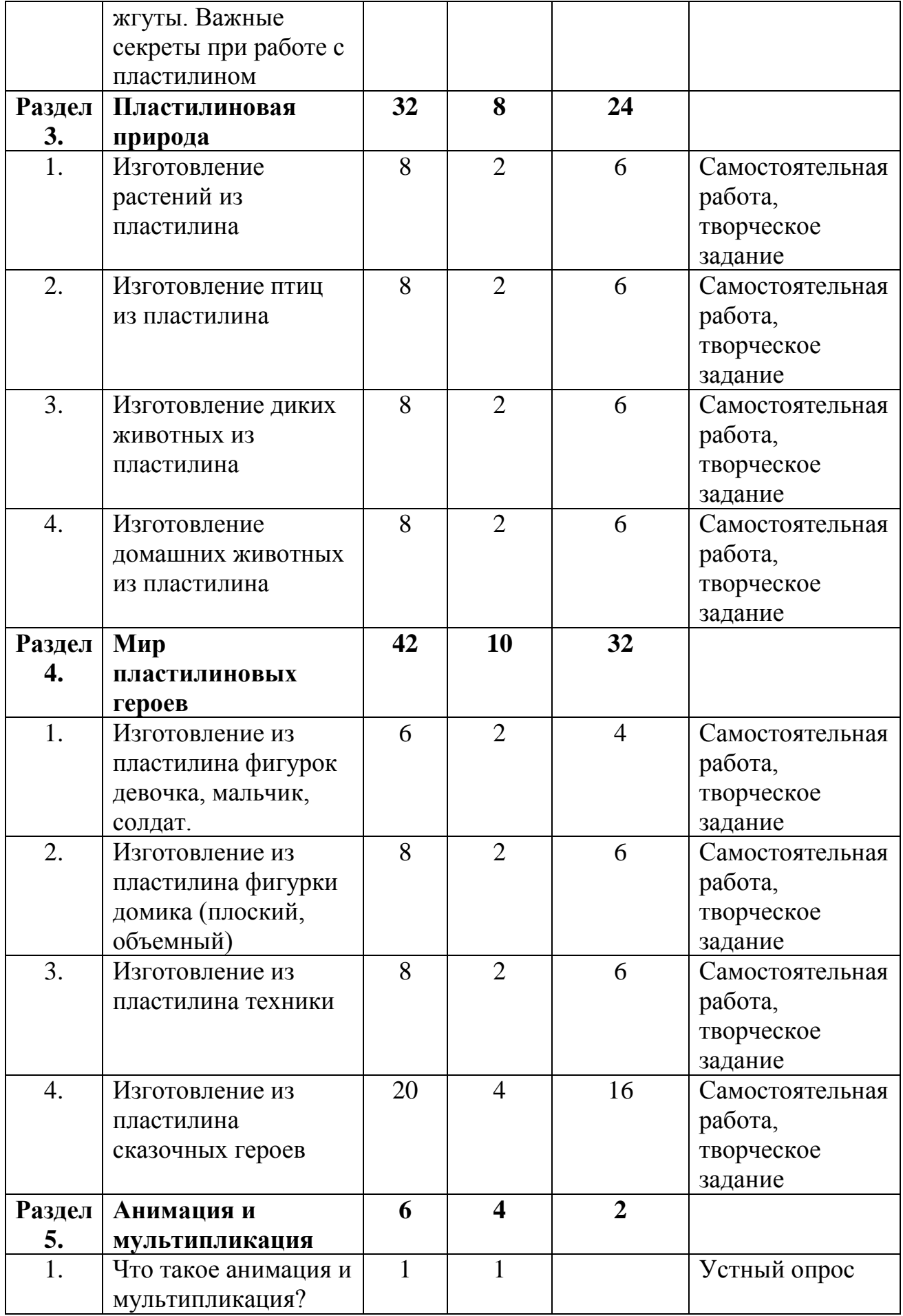

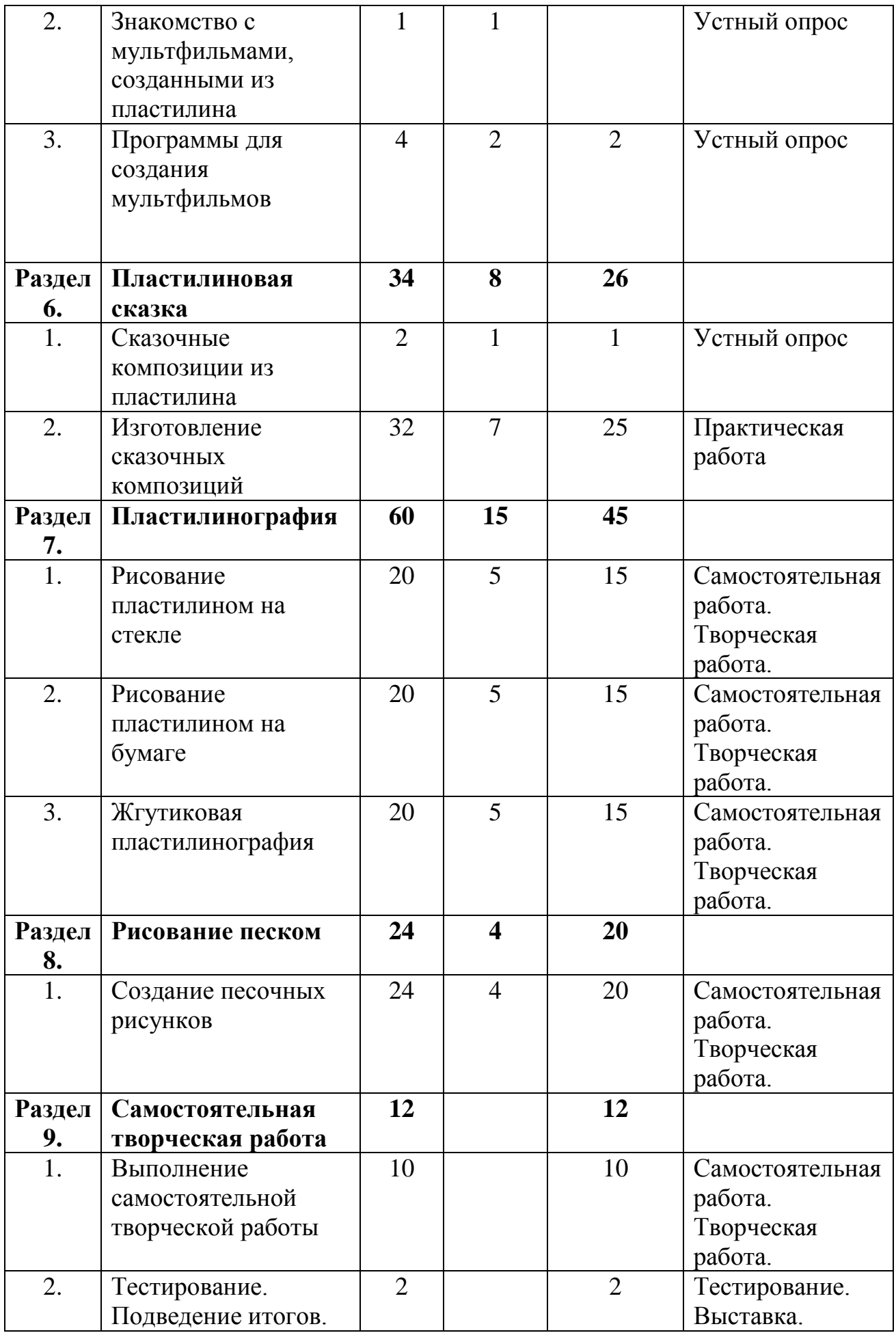

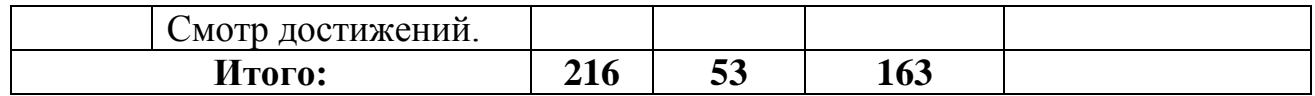

### **Содержание дополнительной общеобразовательной общеразвивающей программы по модулю "Волшебный пластилин. Обучающиеся 6-8 лет". I группа, 1-ый год обучения**

 $(216$  ч., теория – 53. практика – 163ч.)

**Раздел 1. Вводное занятие (2ч.).** 

**Теория (2ч.)** Ознакомление с правилами ТБ и ПБ, правилами поведения в кабинете. Знакомство с образовательной программой, тематическим планом.

**Раздел 2. Сказочный пластилин (4ч.)**

**Теория (2ч)**: Познакомить обучающихся с таким материалом, как пластилин. Рассказать о разновидностях пластилина, инструментах для лепки. Научить организовать рабочее место. Показать, как пластилин обретает форму. Научить создавать различные фигуры: шар, цилиндр, конус, жгуты. Рассказать о некоторых важных секретах при работе с пластилином.

**Практика (2ч)**: Практическая работа с пластилином, изготовление различных фигур. Отработка умений.

#### **Раздел 3. Пластилиновая природа (32ч).**

**Теория (8ч.)**: Познакомить обучающихся с техниками изготовления цветов, плоских и объемных. Научить лепить деревья плоские и объемные, животных диких и домашних.

**Практика (24ч.)**: Лепка природы: цветов, деревьев, животных из пластилина.

#### **Раздел 4. Мир пластилиновых героев (42ч).**

**Теория (10ч.)**: Учить изготавливать различные фигурки из пластилина: девочка, мальчик, солдат, домик. Научить создавать из пластилина технику, сказочных героев.

**Практика (32ч.)**: Практические занятия по изготовлению из пластилина различных фигурок, сказочных героев.

#### **Раздел 5. Анимация и мультипликация (6ч).**

**Теория (4ч.)**: Рассказать, что такое анимация и мультипликация? Все об анимации: кто рисует мультики - человек или компьютер? Виды анимации. Компьютерная анимация. Основные способы создания компьютерной анимации: покадровая, рисованная анимация, конструирование анимации, программирование анимации. Примеры программ для создания анимации. **Практика(2ч.)**: Продемонстрировать мультфильмы, созданные из пластилина. Практические занятия по программам для создания мультфильмов.

**Раздел 6. Пластилиновая сказка(34ч).**

**Теория (8ч.)**: Дать понятие сказочной композиции.

**Практика (26 ч)**: Выполнение сказочных композиций.

**Раздел 7. Пластилинография (60ч).**

**Теория (15ч.)** Познакомить обучающихся с пластилинографией. Видами пластилинографии. Жгутиковой пластилинографией.

**Практика (45ч.)**: Практические занятия по изготовлению картин из пластилина на стекле и на бумаге. Картины из жгутиков.

**Раздел 8. Рисование песком (24ч).**

**Теория (4ч.)**: Создание песочных рисунков.

**Практика (20ч.)**: Практические занятия по изготовлению песочных работ.

**Раздел 9. Самостоятельная творческая работа(12ч).**

**Практика (12ч.)**: Практические занятия по изготовлению творческих работ. Выставка готовых работ. Подведение итогов.

## **Планируемые результаты освоения дополнительной общеобразовательной общеразвивающей программы по модулю «Волшебный пластилин». Обучающиеся 6-8 лет.**

**Обучающийся в конце обучения по модулю «Волшебный пластилин» должен знать:**

- 1. Правила техники безопасности при работе с пластилином; Правила поведения в кабинете с использованием компьютерной техники; Требования к организации рабочего места.
- 2. Свойства и особенности пластилина, техники работы с ним;
- 3. Создавать форму предмета на основе восприятия и самостоятельного наблюдения;
- 4. Способы создания героев и декораций из пластилина.

## **Уметь:**

- 1. Использовать способы и приемы лепки;
- 2. Создавать из пластилина различные фигуры.
- 3. Создавать картины в технике пластилинографии;
- 4. Соблюдать правила техники безопасности, при работе с пластилином, компьютером.

## **Модуль «Мастерская анимации и мультипликации. Обучающиеся 9-13 лет» Группа – 2-го года обучения, 6 часов в неделю, 216 часов в год, 36 недель.**

Деятельность объединения в этом модуле подразумевает под собой создание мультфильмов в разных техниках анимации. Занятия в объединении помогут ребятам реализовать свои творческие замыслы. Обучающиеся познают секреты производства рисованных, пластилиновых, кукольных мультфильмов, а также узнают о том, как придумываются и оживают любимые персонажи, кто наделяет их голосом и характером.

Здесь ребята пробуют себя в качестве сценариста, режиссёра, художника. Под руководством педагога дети придумывают сюжеты сказок, рисуют и оживляют персонажей с помощью анимационных программ.

Обучающиеся должны быть вовлечены в творческие проекты, занятия, другие мероприятия, в ходе которых они научатся изобретать, понимать и осваивать новое, быть открытыми и способными выражать собственные мысли, уметь принимать решения и помогать друг другу, формулировать интересы и осознавать возможности.

**Цель:** развитие творческой личности обучающихся посредством анимационной и мультипликационной деятельности.

#### **Задачи**:

1. Дать общие понятия о мультфильме, анимации, мультипликации, фотографии.

2. Формировать навыки работы с фотоаппаратом.

3. Развивать мелкую моторику рук, глазомер;

4. Закреплять навыки работы с пластилином, показать широту их применения.

5. Познакомить обучающихся с основными видами анимации.

6. Приобщать к основам творческого самовыражения средствами лепки, фотографии, съемки, формируя способность передавать в своем творчестве красоту окружающего мира.

**Наполняемость групп**ы: минимальное число обучающихся в группе - 10 человек, максимальное – 15 человек.

**Квалификация педагога**, осуществляющего образовательную деятельность: высшее профессиональное образование, первая квалификационная категория.

| $N_2$<br>$\Pi/\Pi$ | Название раздела,<br>тема |                | Количество часов | Форма<br>аттестации/ |              |
|--------------------|---------------------------|----------------|------------------|----------------------|--------------|
|                    |                           | Всего          | Теория           | Практика             | контроля     |
| <b>Раздел</b>      | Вводное занятие.          | $\overline{2}$ | $\overline{2}$   |                      |              |
| 1.                 |                           |                |                  |                      |              |
| 1.                 | Инструктаж по ТБ и        | $\overline{2}$ | $\mathcal{L}$    |                      | Учебное      |
|                    | ПБ, правилами             |                |                  |                      | тестирование |
|                    | поведения в               |                |                  |                      |              |
|                    | кабинете.                 |                |                  |                      |              |
|                    | Тестирование.             |                |                  |                      |              |
| <b>Раздел</b>      | Пластилинография          | 60             | $\boldsymbol{9}$ | 51                   |              |
| 2.                 |                           |                |                  |                      |              |
| 1.                 | Рисование                 | 20             | 3                | 17                   | Практическая |
|                    | пластилином на            |                |                  |                      | работа.      |
|                    | стекле                    |                |                  |                      |              |
| 2.                 | Рисование                 | 20             | 3                | 17                   | Практическая |
|                    | пластилином на            |                |                  |                      | работа.      |

**Учебный план (216 ч.) II группа, 2-ой год обучения**

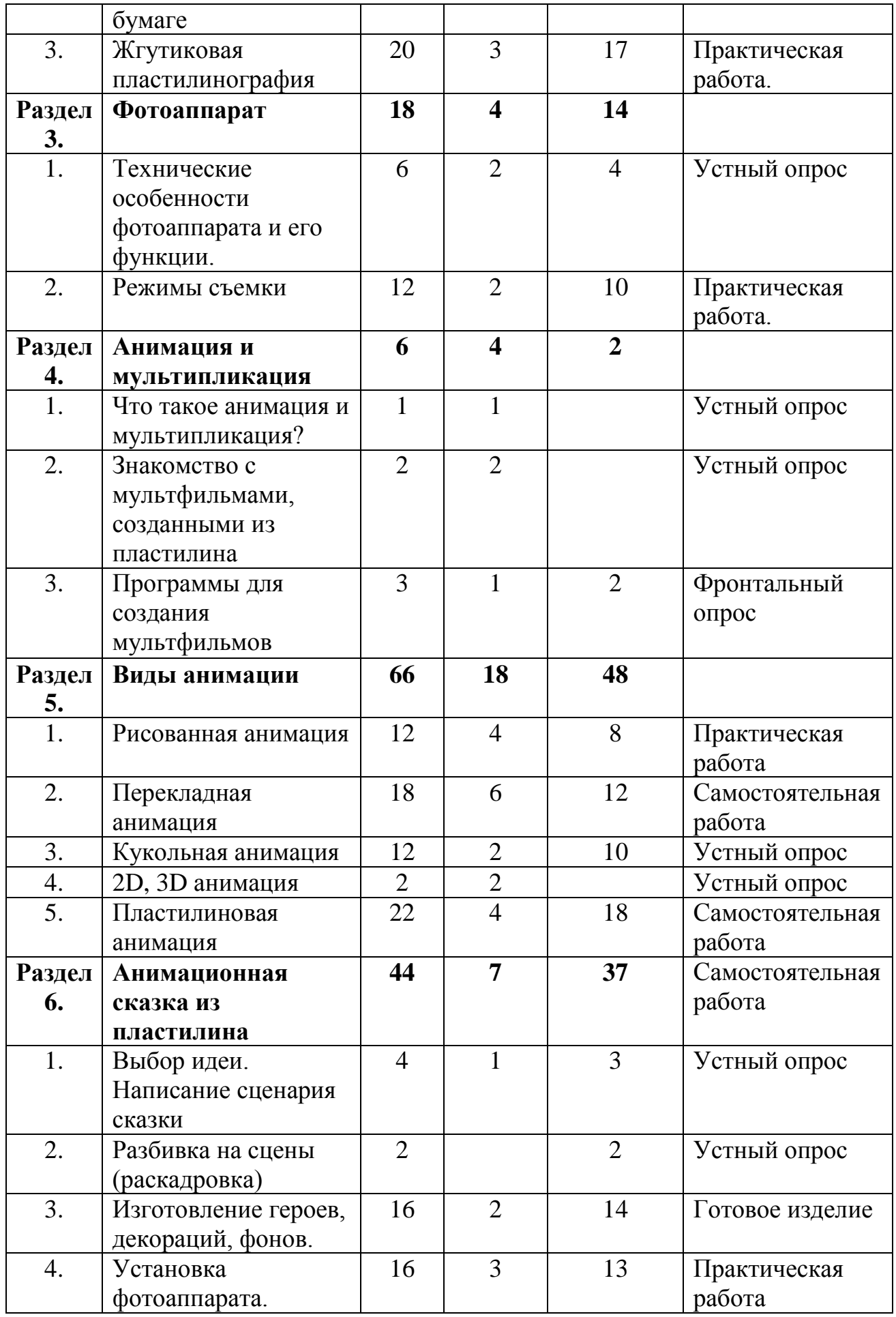

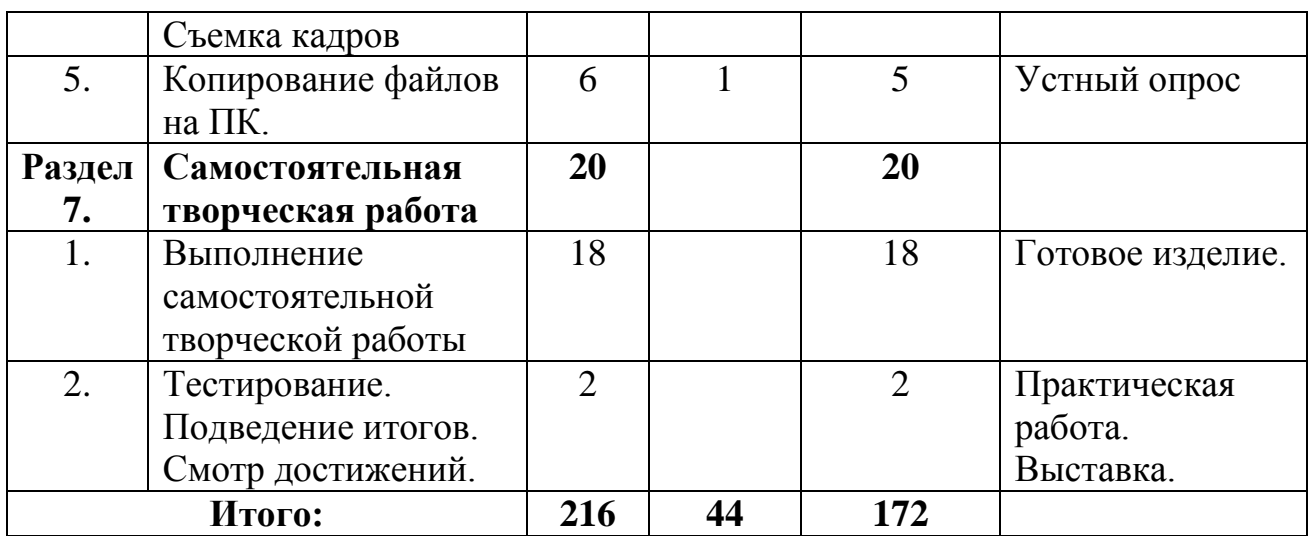

## **Содержание дополнительной общеобразовательной общеразвивающей программы по модулю "Мастерская анимации и мультипликации.**

**Обучающиеся 9-13 лет".**

**II группа, 2-й год обучения** 

(216 ч., теория – 44ч., практика – 172ч.)

**Раздел 1. Вводное занятие (2ч.).** 

**Теория (2ч.)** Ознакомление с правилами ТБ и ПБ, правилами поведения в кабинете. Знакомство с образовательной программой, тематическим планом.

#### **Раздел 2. Пластилинография (60ч).**

**Теория (9ч.)** Познакомить обучающихся с пластилинографией. Видами пластилинографии.

**Практика (51ч.)**: Практические занятия по изготовлению картин из пластилина на стекле и на бумаге.

**Раздел 3. Фотоаппарат (18ч).**

**Теория (4ч.)** Познакомить обучающихся с техническими особенностями фотоаппарата и его функциями. Изучить режимы съемки.

**Практика (14ч.)**: Практические занятия по изучению фотоаппарата. Съемка фотографий.

#### **Раздел 4. Анимация и мультипликация (6ч).**

**Теория (4ч.)**: Рассказать, что такое анимация и мультипликация? Все об анимации: кто рисует мультики - человек или компьютер? Виды анимации. Компьютерная анимация. Основные способы создания компьютерной анимации: покадровая, рисованная анимация, конструирование анимации, программирование анимации. Примеры программ для создания анимации. **Практика(2ч.)**: Продемонстрировать мультфильмы, созданные из пластилина. Практические занятия по программам для создания мультфильмов.

**Раздел 5. Виды анимации (66 ч).**

**Теория (18ч.)**: Познакомить обучающихся с основными видами анимации. Пластилиновая анимация, перекладная анимация, кукольная анимация, 2D, 3D анимация.

**Практика (48ч.)**: Выполнение практических заданий в разных видах анимации.

#### **Раздел 6. Анимационная сказка из пластилина (44ч).**

**Теория (7ч.)**: Выбор идеи. Написание сценария сказки. Разбивка на сцены (раскадровка).

**Практика (37ч.)**: Изготовление героев, декораций, фонов. Установка фотоаппарата. Съемка кадров. Копирование файлов на ПК.

## **Раздел 7. Самостоятельная творческая работа(20ч).**

**Практика (20ч.)**: Практические занятия по изготовлению творческих работ. Тестирование. Выставка готовых работ. Подведение итогов.

## **Планируемые результаты освоения дополнительной общеобразовательной общеразвивающей программы по модулю "Мастерская анимации и мультипликации". Обучающиеся 9-13 лет.**

## **Обучающийся в конце обучения по курсу должен знать:**

1. Правила техники безопасности при работе с фотоаппаратом; Правила поведения в кабинете с использованием компьютерной техники; Требования к организации рабочего места.

2. Свойства и особенности пластилина, техники работы с ним;

- 3. Основные виды анимации;
- 4. Способы создания героев и декораций из пластилина.

5. Технические особенности фотоаппарата, режимы съемки.

## **Уметь:**

1. Фотографировать;

2. Создавать разные виды анимации.

3. Создавать героев и декорации из пластилина.

4. Соблюдать правила техники безопасности, при работе с пластилином, аппаратурой.

#### **Модуль "Лаборатория фото и видео монтажа. Обучающиеся 14-18 лет" Группа – 3-го года обучения, 6 часов в неделю, 216 часов в год, 36 недель**

Модуль направлен на создание фотографий, мультимедиа презентаций, видеосъёмок, сбора интервью, создание видеороликов, формирование навыков работы с фотоаппаратом, видеокамерой, программным обеспечением «Power Point», «Movie Maker», «Pinnacle Studio».

**Цель:** развитие у обучающихся практических навыков создания фотографий, тематических видеороликов через изучение мультимедийных программ.

## **Задачи**:

- 1. Обучить приемам работы в компьютерных программах PowerPoint», «Movie Maker», «Pinnacle Studio»;
- 2. Закреплять навыки работы с фотоаппаратом;
- 3. Формировать представления о роли и значении информационных технологий и компьютерной техники в развитии современного общества;
- 4. Развивать художественный вкус обучающихся;
- 5. Способствовать воспитанию характера и самодисциплины, активной жизненной позиции детей средствами художественного творчества, используя воспитательные возможности детского коллектива;
- 6. Воспитывать самостоятельную, активную, творческую личность.

**Наполняемость групп**ы: минимальное число обучающихся в группе - 10 человек, максимальное – 15 человек.

**Квалификация педагога**, осуществляющего образовательную деятельность: высшее профессиональное образование, первая квалификационная категория.

| $N_2$        | Название раздела,                                                                              | Количество часов |                |              | Форма                        |
|--------------|------------------------------------------------------------------------------------------------|------------------|----------------|--------------|------------------------------|
| $\Pi/\Pi$    | тема                                                                                           | Всего            | Теори<br>Я     | Практика     | аттестации/<br>контроля      |
| Раздел<br>1. | Вводное занятие.                                                                               | $\overline{2}$   | $\mathbf{1}$   | $\mathbf{1}$ |                              |
| 1.           | Вводное занятие.<br>Ознакомление с<br>правилами ТБ и ПБ,<br>правилами поведения<br>в кабинете. | $\overline{2}$   | $\mathbf{1}$   | $\mathbf{1}$ | Устный опрос<br>Тестирование |
| Раздел<br>2. | Фотоаппарат.                                                                                   | 30               | 6              | 24           |                              |
| 1.           | Технические<br>особенности<br>фотоаппарата и его<br>возможности,<br>функции.                   | $\overline{4}$   | 1              | 3            | Фронтальный<br>опрос         |
| 2.           | Режимы съемки                                                                                  | 8                | $\overline{2}$ | 6            | Практическая<br>работа       |
| 3.           | Композиция. Базовые<br>приемы композиции                                                       | 6                | 3              | 3            | Самостоятельн<br>ая работа   |
| 4.           | Съемка                                                                                         | 12               |                | 12           | Практическая<br>работа       |
| Раздел<br>3. | Фотография.<br>Жанры фотографии.                                                               | 40               | 10             | 30           |                              |
| 1.           | Фотография. Жанры<br>фотографии:                                                               | 12               | 3              | 9            | Практическая<br>работа       |

**Учебный план (216 ч.) III группа, 3-й год обучения**

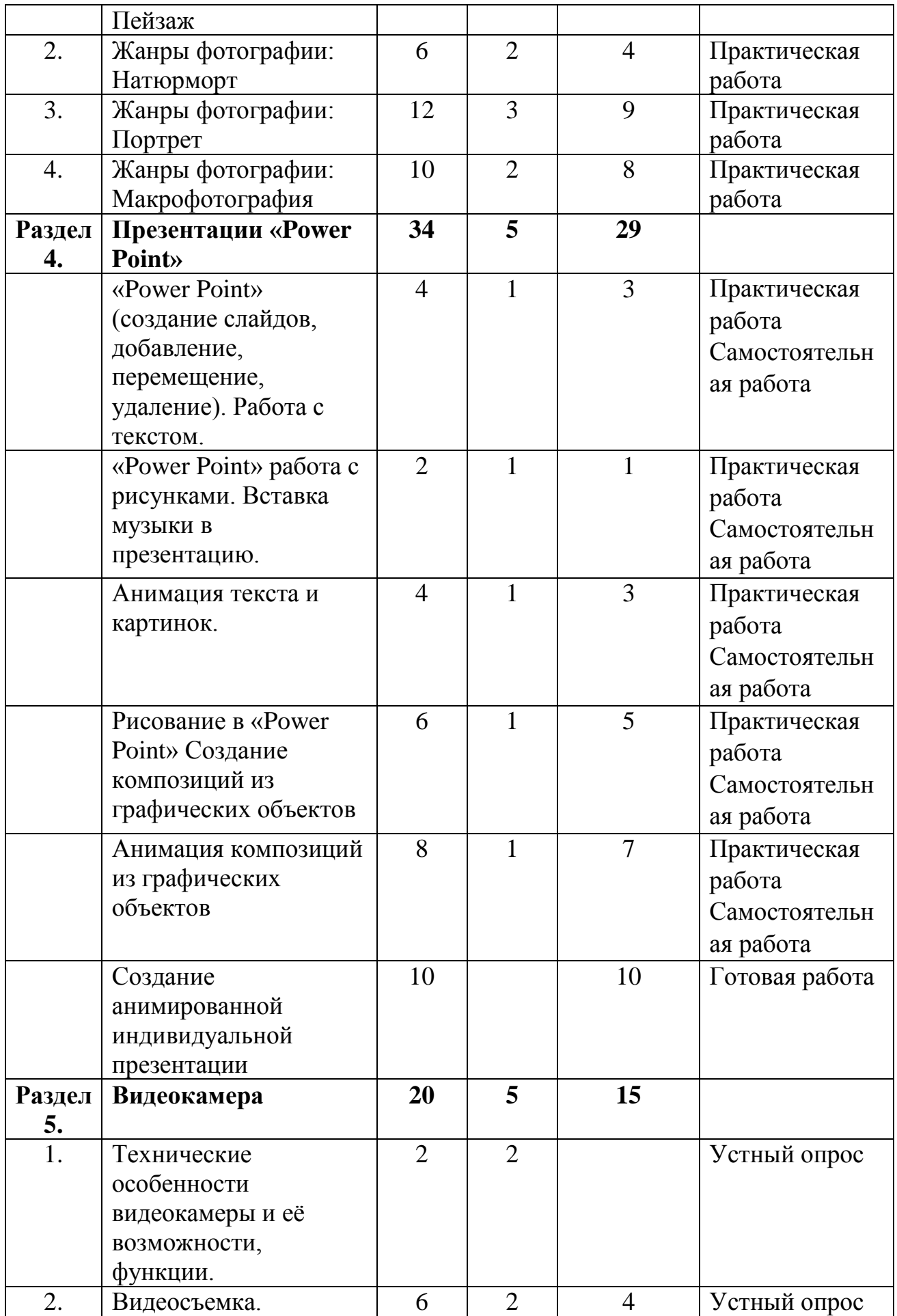

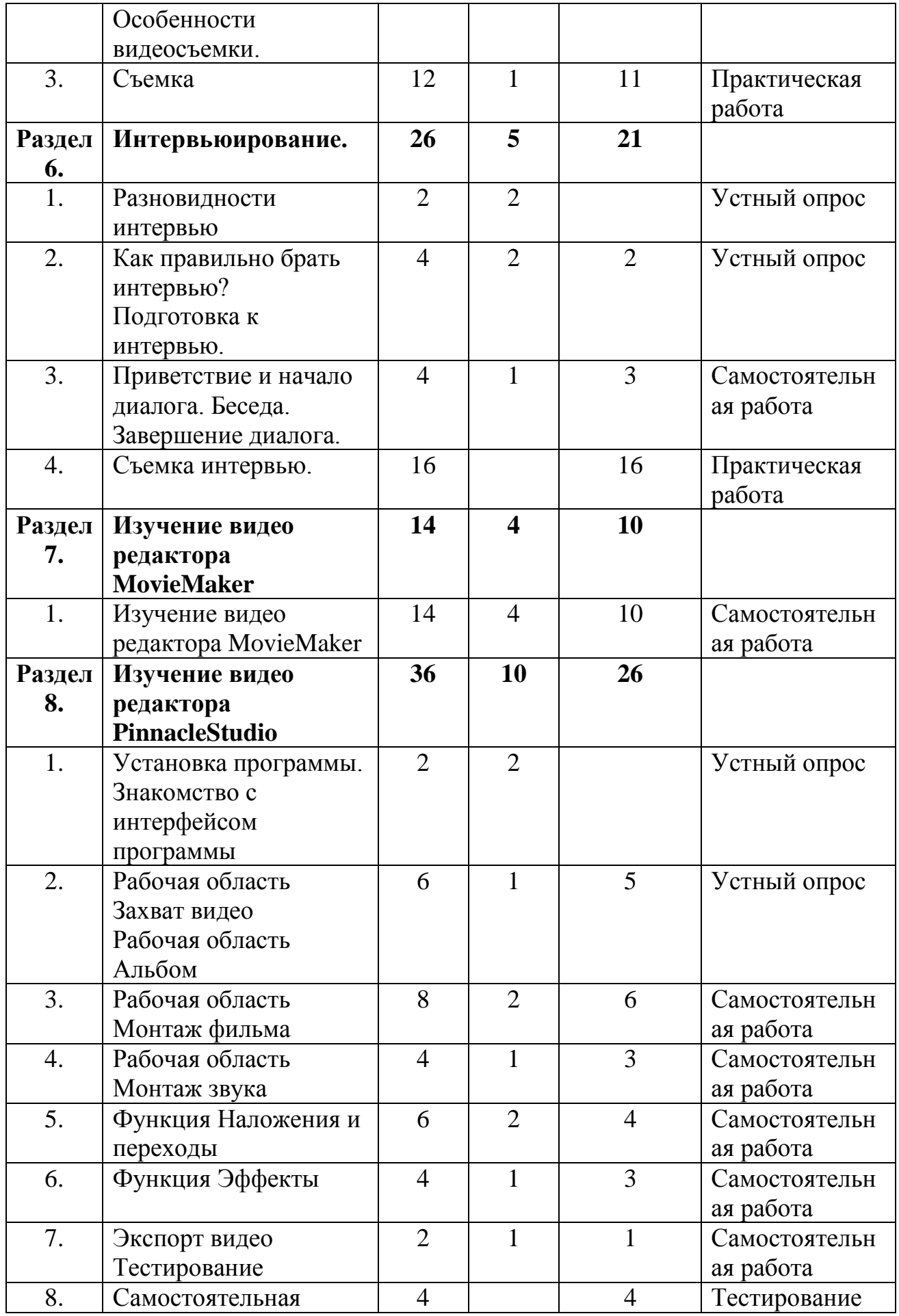

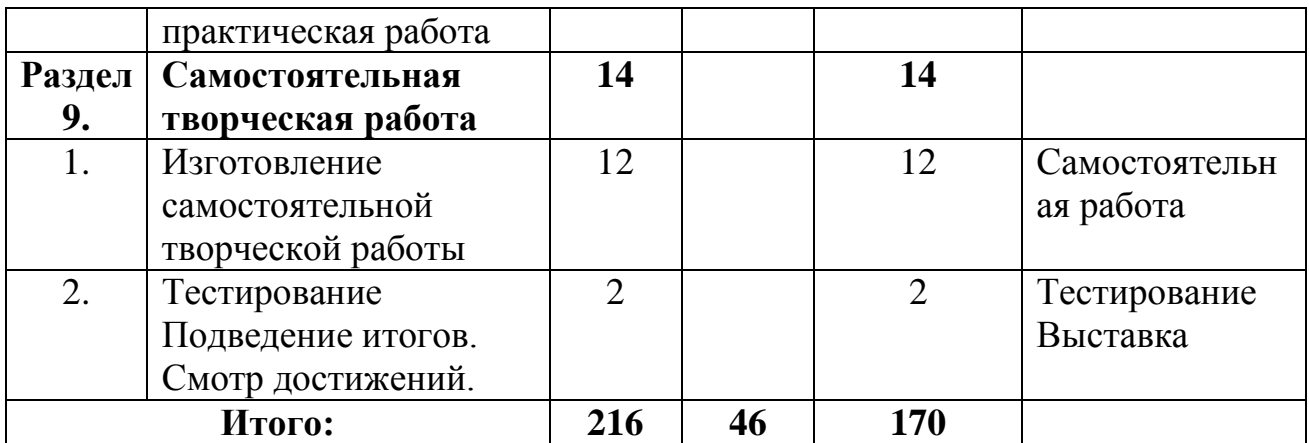

**Содержание дополнительной общеобразовательной программы по модулю "Лаборатория фото и видеомонтажа. Обучающиеся 14-18 лет". III группа, 3-й год обучения**

(216 ч., теория – 46 ч., практика – 170ч.)

**Раздел 1. Вводные занятия (2ч.).** 

**Теория (1ч.):** Правила по ТБ и ПБ. Основы работы на компьютере.

**Практика (1ч.)** Тестирование.

## **Раздел 2. Фотоаппарат (30ч.)**

**Теория (6ч.)**: Рассказать о видах фотоаппаратов. Профессиональные и непрофессиональные (любительские). Цифровые и пленочные. Зеркальные и не зеркальные. Со сменной оптикой и с не сменной оптикой (со встроенным объективом). Устройство и принцип работы фотоаппарата. Пленочная и цифровая техника. Как проверить фотоаппарат, основные неисправности. Как их обнаружить. Фотообъектив - принцип работы. Типы объективов. Фотовспышка. Режимы съемки. Дать понятия режимов съемки. Композиции. Базовые приемы композиции. Технические особенности фотоаппарата, его функции и возможности.

**Практика (24ч.)**: Изучение устройства фотоаппарата, настройка режимов съемки. Съемка.

## **Раздел 3. Фотография. Жанры фотографии (40ч.).**

**Теория (10ч.)**: Дать понятие фотографии. Познакомить с жанрами фотографии: пейзаж, натюрморт, портрет, макрофотография.

**Практика (30ч.)**: Съемка жанровых фотографий.

## **Раздел 4. Презентации «PowerPoint» (34ч.)**

**Теория (5ч.)**: Изучение программы PowerPoint.

**Практика (29ч.)**: Создание слайдов, добавление, перемещение, удаление. Работа с текстом, работа с рисунками. Вставка музыки в презентацию. Анимация текста и картинок. Рисование в «PowerPoint». Создание композиций из графических объектов. Анимация композиций. Создание анимированной индивидуальной презентации

**Раздел 5. Видеокамера (20ч.)**

**Теория (5ч.)**: Технические особенности видеокамеры и её возможности, функции.

**Практика (15ч.)**: Видеосъемка. Особенности видеосъемки. Съемка.

**Раздел 6. Интервьюирование (26ч.).**

**Теория (5ч.)**: Интервью. Разновидности интервью. Как правильно брать интервью?

**Практика (21ч.)**: Подготовка к проведению интервью. Приветствие и начало диалога. Беседа. Завершение диалога. Съемка интервью.

## **Раздел 7. Изучение видеоредактораMovieMaker (14ч.).**

**Теория (4ч.)**: Изучение видеоредактора. Знакомство с интерфейсом WindowsMovieMaker. Основы видеомонтажа в программе. Импорт, склейка, таймлиния, отрезание и удаление клипов. Эффекты. Титры. Видео из фото и картинок. Работа со звуком.

**Практика (10ч.)**: Выполнение практических заданий в видеоредакторе.

## **Раздел 8. Видео редактор PinnacleStudio (36ч.)**

**Теория (10ч.)**: Установка программы. Знакомство с интерфейсом. Работа с областями программы: Захват видео. Альбом. Монтаж фильма. Монтаж звука. Наложения и переходы. Эффекты. Экспорт видео. Тестирование.

**Практика (26ч.)**: Практические занятия на закрепление знаний и умений по изученному разделу.

## **Раздел 9. Самостоятельная творческая работа (14ч.).**

**Практика (14ч.)**: выполнение индивидуальной или групповой творческой работы. Тестирование. Подведение итогов. Смотр достижений.

## **Планируемые результаты освоения дополнительной общеобразовательной программы по модулю "Лаборатория фото и видеомонтажа». Обучающиеся 14-18 лет.**

## **Обучающийся в конце обучения должен знать:**

- 1. Правила техники безопасности при работе на компьютере, с фотоаппаратом, видеокамерой; Правила поведения в компьютерном кабинете; Требования к организации рабочего места;
- 2. Особенности работы в программеPowerPoint;
- 3. Технические особенности видеокамеры и её возможности, функции;
- 4. Разновидности интервью.
- 5. Видео редактор PinnacleStudio;
- 6. Жанры фотографии;

## **Уметь:**

- 1. Фотографировать, снимать на видеокамеру;
- 2. Проводить сбор интервью;
- 3. Пользоваться программным обеспечением PowerPoint, MovieMaker, PinnacleStudio.
- 4. Редактировать и сохранять готовые проекты, соблюдая правила по технике безопасности при работе на компьютере, при работе с фотоаппаратом, видеокамерой;

## **Раздел II. «Комплекс организационно-педагогических условий» 1. Условия реализации программы.**

Помещение кабинета должно хорошо проветриваться, отвечать требованиям санитарных норм и нормам техники безопасности. В кабинете должна быть психологически и гигиенически комфортная среда, организованная так, чтобы в максимальной степени содействовать успешному обучению, умственному развитию и формированию информационной культуры обучающихся, приобретению ими прочных знаний, при полном обеспечении требований к охране здоровья и безопасности труда педагога и обучающихся.

В кабинете должно быть обеспечено информационное взаимодействие между обучающимися и программно-аппаратными, техническими средствами для хранения и обработки информации, а также взаимодействие между педагогом и обучающимся, необходимое для осуществления современного учебно-воспитательного процесса.

Программа предполагает следующее материально-техническое обеспечение:

- 1. Кабинет 1
- 2. Рабочее место педагога 1
- 3. Рабочие места обучающихся 10

Технические средства обучения

- 1. Компьютер 11 шт.
- 2. Видеокамера + штатив 1 шт.
- 3. Фотоаппарат + штатив 1 шт.
- 4. Мультипликационная студия для перекладной анимации в комплекте с Web камерой – 1 компл.
- 5. Мультипликационная студия для кукольной анимации в комплекте с Web камерой – 1 компл.
- 6. Наушники с микрофоном –11 шт.
- 7. Принтер цветной 1 шт.
- 8. Сканер 1 шт.
- 9. Карта памяти 1 шт.
- 10. Проектор мультимедиа 1 шт.
- 11. Экран 1 шт.
- 12. Комплект светового оборудования 2 шт.
- 13. Макрокольца к фотоаппарату 1 компл.
- 14. Микрофон 1 шт.

Инструменты и материалы: пластилин, маркеры, ручки, карандаши, бумага А3, А4, цветная бумага, цветной картон, ножницы, ватманы, CD-R/RW, DVD-R/RW диски.

Наглядные пособия: методические пособия, видео уроки, иллюстрации, фотографии, видеофильмы, мультфильмы.

#### Кадровое обеспечение:

Реализовать дополнительную общеобразовательную общеразвивающую программу «Студия мультипликации «КАДР» может педагог дополнительного образования первой квалификационной категории, обладающий необходимыми теоретическими знаниями и практическими умениями в области художественного и технического творчества.

## **2. Формы аттестации, контроля.**

Для оценки результативности учебных занятий применяются вводный, текущий, промежуточный и итоговый виды контроля.

**Вводный контроль** осуществляется в начале учебного года. Цель определить исходный уровень знаний и умений обучающихся, определить формы и методы работы на занятиях. Форма оценки – тестирование.

**Текущий контроль** происходит после изучения основных тем по программе. В практической деятельности результативность оценивается качеством выполнения практических, самостоятельных и творческих работ. Анализируются положительные и отрицательные стороны работы, корректируются недостатки. Контроль теоретических знаний осуществляется с помощью заданий педагога (тесты, индивидуальные задания); взаимоконтроль, самоконтроль и др. Они активизируют, стимулируют работу обучающихся, позволяют более полно проявлять полученные знания и умения.

**Промежуточный контроль** осуществляется два раза в год - в конце I полугодия учебного года и в конце учебного года. Формы оценки: тестирование, участие в конкурсах, выставках, проектноисследовательской деятельности.

**Итоговый контроль** осуществляется в конце учебного года формы оценки знаний и умений выпускников: защита и презентация творческой, проектной работы, выполненной индивидуально или в соавторстве с другими обучающимися.

**Формы отслеживания, фиксации и предъявления образовательных результатов.**

На протяжении всего учебного года ведется журнал учета реализации образовательной программы, где ежедневно фиксируется посещаемость обучающихся.

На протяжении всего учебного года ведется мониторинг результативности освоения образовательной программы «Студия мультипликации «КАДР» обучающимися (индивидуальные карты, тесты к модулям).

## **3. Оценочные материалы.**

Для педагогического мониторинга развития обучающихся предлагается метод структурированного наблюдения за поведением детей в процессе практической деятельности на занятиях и его оценивание по определенным параметрам. Мониторинг проводится системно: в начале и в конце учебного года.

После завершения каждого раздела программы проводится мониторинг результативности освоения предметной составляющей. В систему мониторинга входит:

– анализ продуктов творческой деятельности обучающихся, позволяющий определить степень освоения каждого этапа создания работы, выявить проблемные моменты;

– анализ лексикона обучающегося на предмет использования специальных терминов во время общения с педагогом и другими детьми;

– опрос обучающихся на предмет удовлетворённости собственным продуктом творчества.

На основании мониторинга появляется возможность определить у детей, впервые пришедших в объединение уровень сформированности базовых знаний и умений необходимых для обучения, который позволяет определить ближайшие зоны развития обучающихся, а также скорректировать образовательный процесс (Приложение 3).

#### **4. Методические материалы.**

#### **Особенности организации образовательной деятельности.**

 Образовательная деятельность реализуется через организацию различных видов деятельности или их интеграцию с использованием разнообразных форм и методов работы, выбор которых педагог осуществляет самостоятельно в зависимости от контингента обучающихся, уровня усвоения дополнительной общеобразовательной программы и решения конкретных образовательных задач.

**Форма обучения** – очно-заочная, дистанционная с применением электронных образовательных ресурсов и дистанционных технологий обучения, используя доступные формы информирования (мессенджеры, сайт образовательного учреждения, социальные сети и т.д.).

При реализации программы используются следующие **методы в основе которых лежит способ организации занятия:**

- **словесные** - сообщение обучающей информации при помощи слова с использованием логических, организационных и технических приемов (рассказ, беседа, лекция, работа с печатными источниками);

- **наглядные** - обучающие получают учебную информацию при помощи различных средств наглядности:

- демонстрация опыта;

- демонстрация натуральных объектов;

- демонстрация наглядных пособий (предметов, схем, таблиц, и т.д.);

- демонстрация мультфильмов, кинофильмов, телепередач;

- **практические** - получение информации на основании практических действий, выполненных педагогом или обучающимся в процессе постановки различных практических работ. (Практические работы, лабораторные работы).

- **аналитические** – (наблюдение, сравнение, анкетирование, опрос, тестирование, самоанализ).

#### **А также методы, в основе которых лежит уровень деятельности детей:**

*1. Объяснительно-иллюстративный метод* (информационнорецептивный) — при использовании этого метода происходит организация усвоения информации детьми путем сообщения им учебного материала и обеспечение его успешного восприятия.

*2. Репродуктивный метод —* формирование навыков и умений использования и применения полученных знаний.

*3. Проблемный метод* (проблемное изложение) — раскрытие в изучаемом учебном материале различных проблем и показ способов их решения.

*4. Частично-поисковый метод или эвристический метод* — постепенная подготовка обучающихся к самостоятельной постановке и решению проблем.

*5. Исследовательский метод* — обеспечить овладение обучаемыми методами научного познания, развить и сформировать у них черты творческой деятельности, обеспечить условия успешного формирования мотивов творческой деятельности, способствовать формированию осознанных, оперативно и гибко используемых знаний. Сущность метода – обеспечение организации поисковой творческой деятельности обучаемых по решению новых для них проблем.

#### **Формы организации образовательной деятельности.**

 На занятиях используются фронтальная, групповая, индивидуальная, коллективная формы организации учебного процесса.

Занятия включают в себя теоретическую и практическую часть. Теоретическая часть может быть представлена в виде демонстрации приемов работы педагогом, объяснения материала, показа наглядных пособий и образцов изделий, бесед по искусству, групповых и индивидуальных консультаций для обучающихся.

Практическая часть представлена в виде практического закрепления, самостоятельной работы, изготовления изделий, а также выставок, мастерклассов.

Использование коллективных и индивидуальных форм работы способствует воспитанию у обучающихся взаимного уважения, умения работать в группах, развивает способность к самостоятельному творческому поиску и ответственность за свою работу.

#### **Формы организации учебного занятия**

Для достижения поставленных задач используются следующие формы работы:

- практические занятия

- творческие занятия
- выступления
- занятие игра
- занятие беседа

- лекции

При дистанционном режиме обучения используются альтернативные формы:

- посещение онлайн-выставок

- дистанционные квесты
- викторины
- видео мастер-классы

- технологические карты

#### **Реализуемые и используемые педагогические технологии:**

*Личностно-ориентированные технологии:*

- Исследовательская технология (проблемно поисковая) обучение детей «через открытие»;
- Технология имитационного моделирования (игровая) моделирование жизненно важных затруднений, обучающихся в образовательном пространстве и поиск путей их решения;
- Психологическая технология (самоопределенческая), благодаря которой происходит самоопределение обучаемого в той, или иной образовательной деятельности,
- Деятельностная технология, когда ребенок способен проектировать свою деятельность и быть её субъектом;
- Рефлексивная осознание обучающимся своей деятельности: как, и каким образом получен результат, какие возникли затруднения, как он их преодолевал и что при этом чувствовал.

*Технология сотрудничества:* 

 Метод обучения в команде (группе) – самостоятельная работа каждого члена группы находится в постоянном взаимодействии с другими членами этой же группы при работе над определенной темой, вопросом, проблемой подлежащими изучению. Задача каждого обучающегося состоит не только в том, чтобы сделать что-то вместе, но и в том, чтобы познать что-то вместе, чтобы каждый овладел знаниями, и чтобы вся команда (группа) знала, чего достиг каждый обучающийся.

*Метод проектов:*

- $\checkmark$  Творческие проекты создание таких работ не подразумевает детально проработанной структуры проекта, она намечается и развивается, подчиняясь логике и интересам участников проекта.
- Практико-ориентированные проекты когда участникам намечается четко обозначенный результат деятельности, который должен быть достигнут, по окончании выполнения той или иной творческой работы.

#### **Алгоритм учебного занятия.**

Учебные занятия организованы по группам. Структура занятия выглядит следующим образом:

1. Организационный момент, приветствие, знакомство с темой занятия.

2. Теоретическая часть занятия - повторение пройденного материала,

изучение нового.

3. Практическая часть занятия – творческая мастерская (в зависимости от темы и цели занятия).

4. Подведение итогов занятия, просмотр выполненной работы.

**Схема построения занятия** одинакова во всех группах:

1. Подготовительная часть.

- 2. Основная часть.
- 3. Заключительная (итоговая) часть.

#### **Дидактические материалы:**

Для реализации данной программы разработан учебно-методический комплект, который постоянно пополняется. Учебно-методический комплекс имеет следующие разделы и включает в себя следующие материалы:

#### **Методические материалы для педагога:**

- 1. Методические рекомендации, конспекты занятий, сценарии мероприятий, памятки, комплексы оздоровительно-профилактических упражнений, предотвращающих и снижающих утомление обучающихся.
- 2. Инструкции по технике безопасности.
- 3. Организационно-методические материалы.
- 4. Диагностический инструментарий.

#### **Дидактические материалы для обучающихся:**

- 1. Наглядные пособия.
- 2. Раздаточный материал по темам занятий.

#### **5. Литература для педагога:**

- 1. Адриан Дэвис: Цифровая фотография. Практическое руководство для начинающих Издательство: [Ниола 21 век,](http://www.labirint.ru/pubhouse/177/) 2005 г., 128 стр.
- 2. Багрянцева, А. Домашние животные из пластилина / А. Багрянцева. М.: Эксмо, 2014. - 615 c.
- 3. Вальтер Беньямин: Краткая история фотографии /Издательство: [Ад](http://www.labirint.ru/pubhouse/326/)  [Маргинем,](http://www.labirint.ru/pubhouse/326/) 2015 г., 168 стр.
- 4. Дарья Горшкова: История российской мультипликации ХХ век. Издательство: [ИД Варио,](http://www.labirint.ru/pubhouse/4103/) 2016 г., 528 стр.
- 5. Журналистика в школе. 8-11 классы: программа, материалы к занятиям / авт.-сост. Н.А. Спирина. – Волгоград: Учитель, 2010. -207 с.
- 6. Каток, С.Л. Волшебный пластилин / С.Л. Каток. М.: АСТ, 2013. 710 c.
- 7. [Кевин Мередит](http://www.ozon.ru/person/19061041/) Отличные кадры Издательство Эксмо 2012 г, 224 стр.
- 8. Келби, Скотт. Цифровая фотография. Том 1, обновл. изд.: Пер. с англ. М.: ООО «И.Д. Вильямс», 2011. – 224с.
- 9. Митькин, Н.Н. Герои русских сказок из пластилина своими руками / Н.Н. Митькин. - М.: Эксмо, 2015.
- 10.Проектно-исследовательская деятельность школьников с использованием ИКТ//Информационные технологии в образовании (ИТО-2003)
- 11.Степанова, И.В. Веселый пластилин. Простые уроки лепки / И.В. Степанова. - М.: Клуб семейного досуга, 2014.
- 12.Фердинанд Процман: Самые лучшие фотографии мира. NationalGeographic Величайшие места Издательство: [АСТ,](http://www.labirint.ru/pubhouse/19/) 2010 г. 504 стр.

## **Литература для обучающихся:**

1. Игры из пластилина. – Смоленск: Русич, 2000. -160 с. – («Легко и просто»).

2. Орен Р. Секреты пластилина. Праздник рождества. – М: Махаон, Азбука-Аттикус, 2013. – 48с.: ил.

3. Орен Р. Секреты пластилина: Учебное пособие. – М.: Махаон, Азбука-Аттикус, 2012. – 96с.: ил.

## **Приложение 1**

## **1. Календарный учебный график.**

# **Модуль «Волшебный пластилин»**

1 группа 1 - го года обучения, 216 часов в год.

Количество учебных недель: 36 учебных недель.

Период обучения: с 1 сентября 2021 года по 31 мая 2022 года.

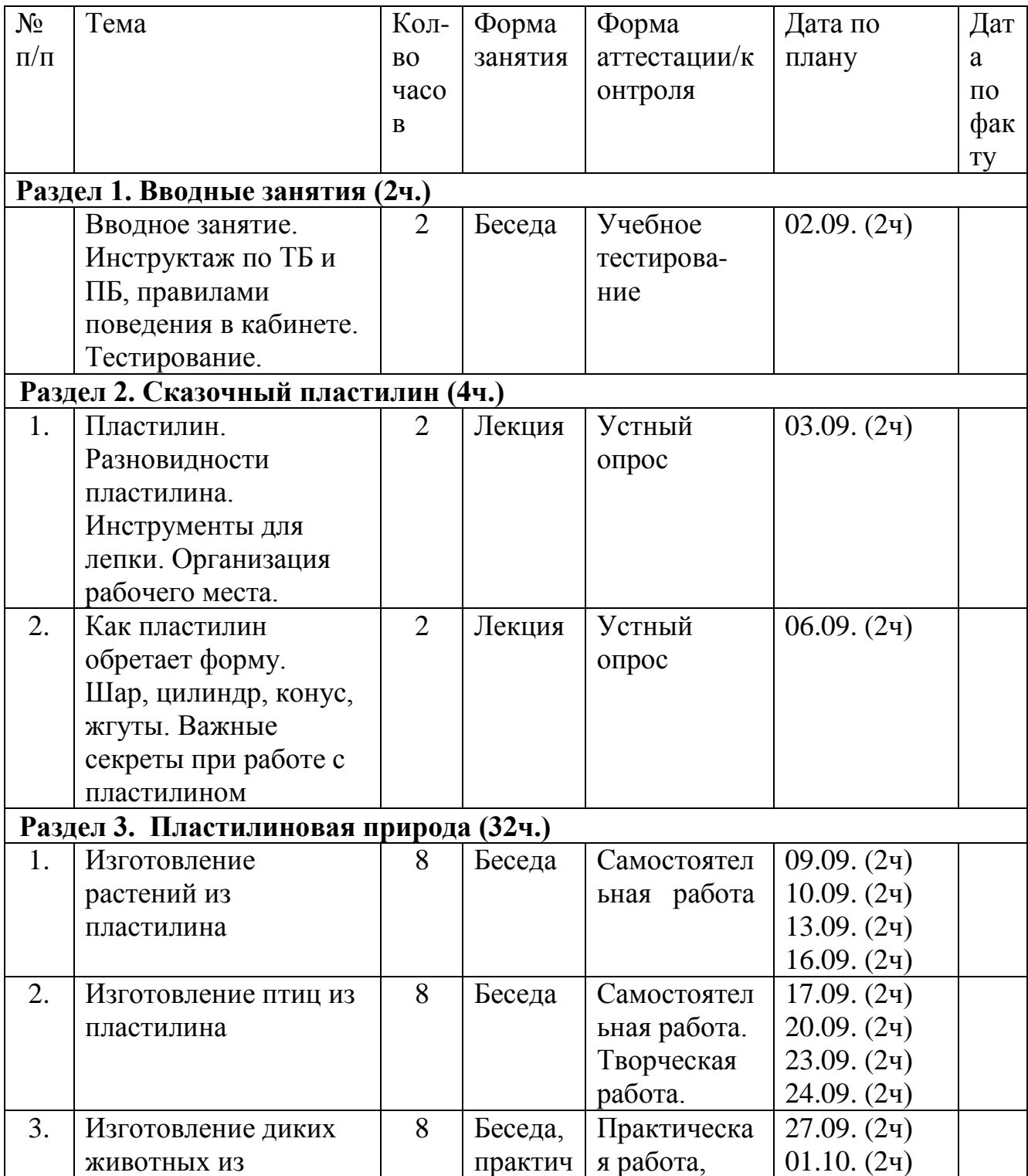

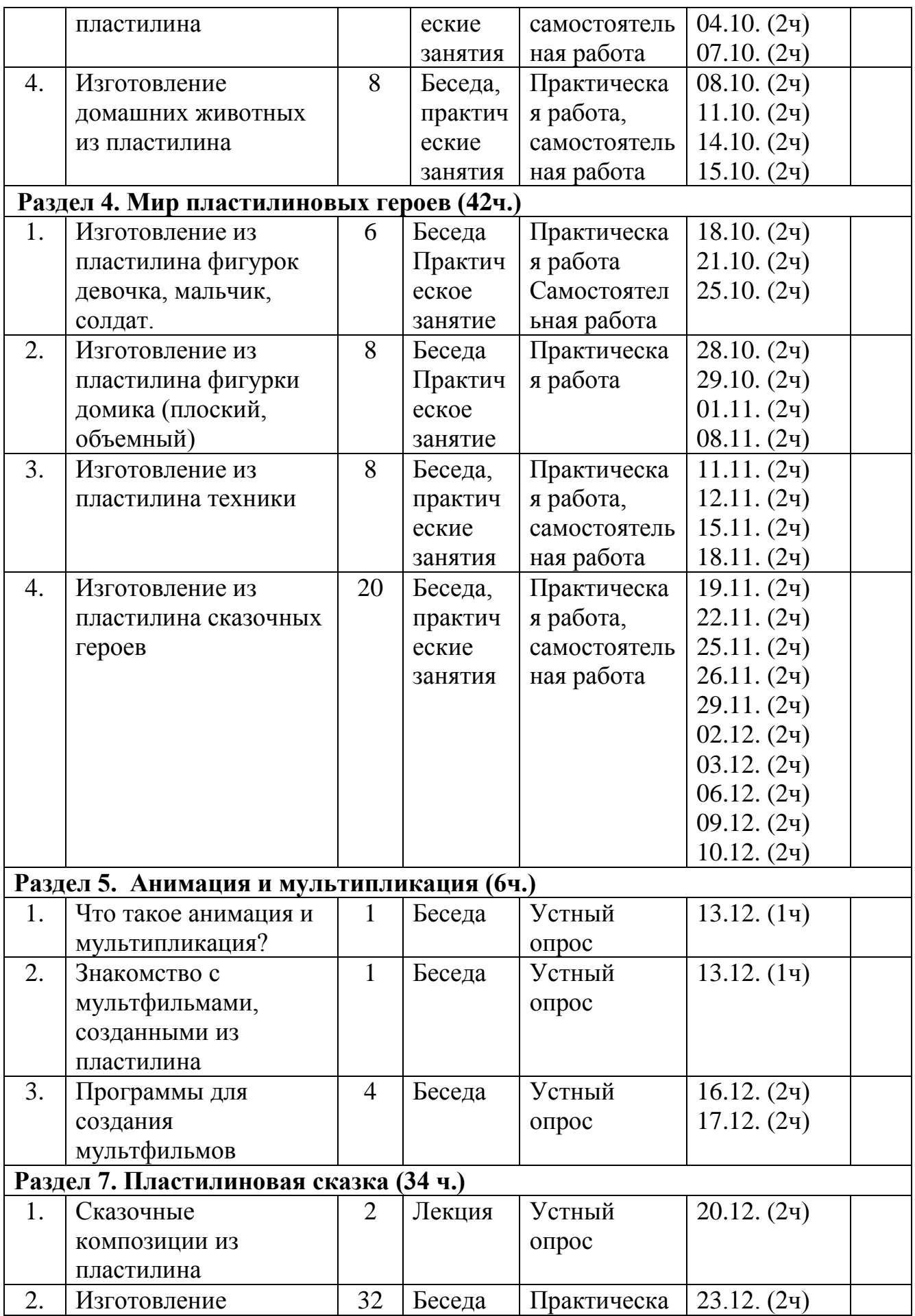

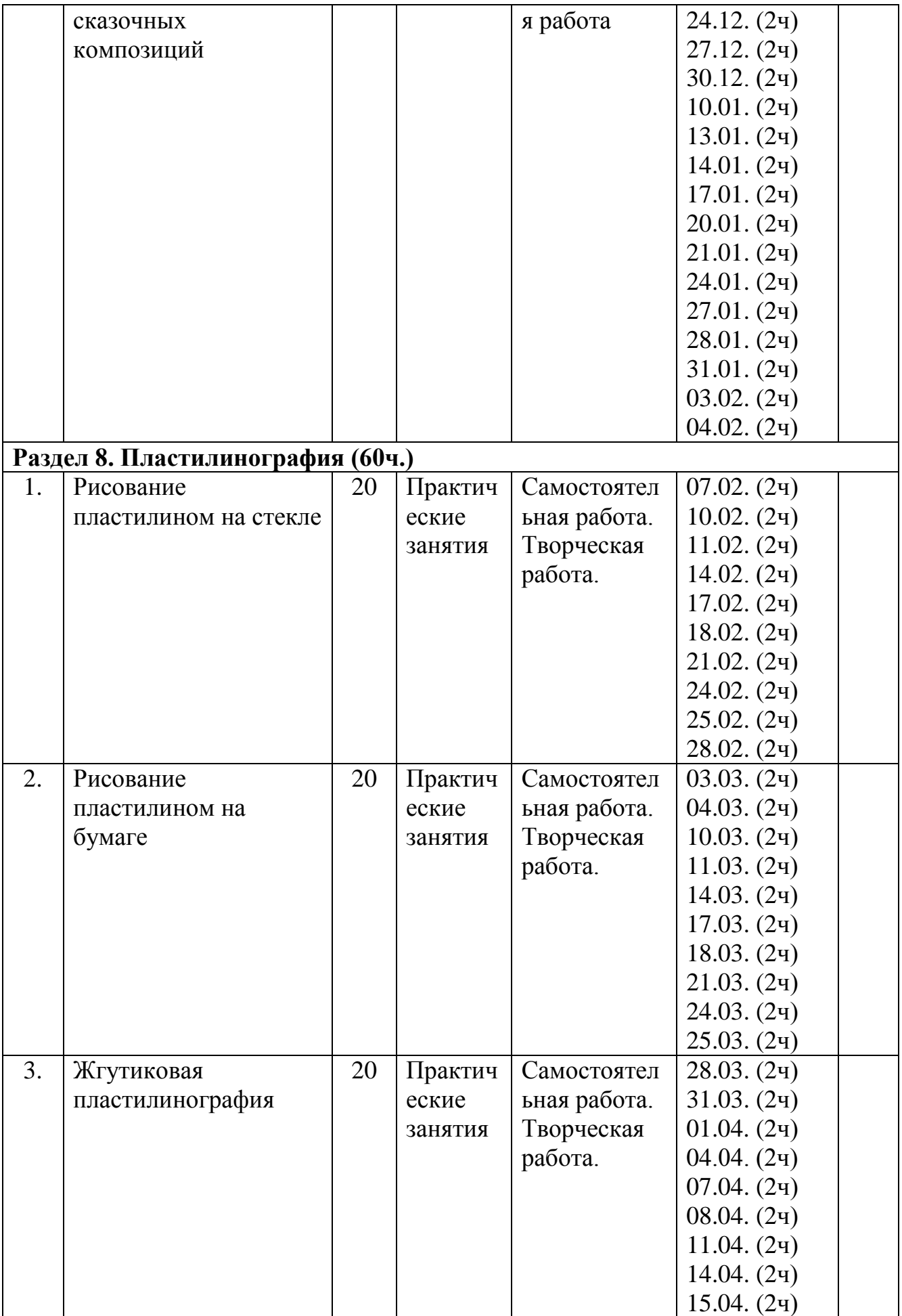

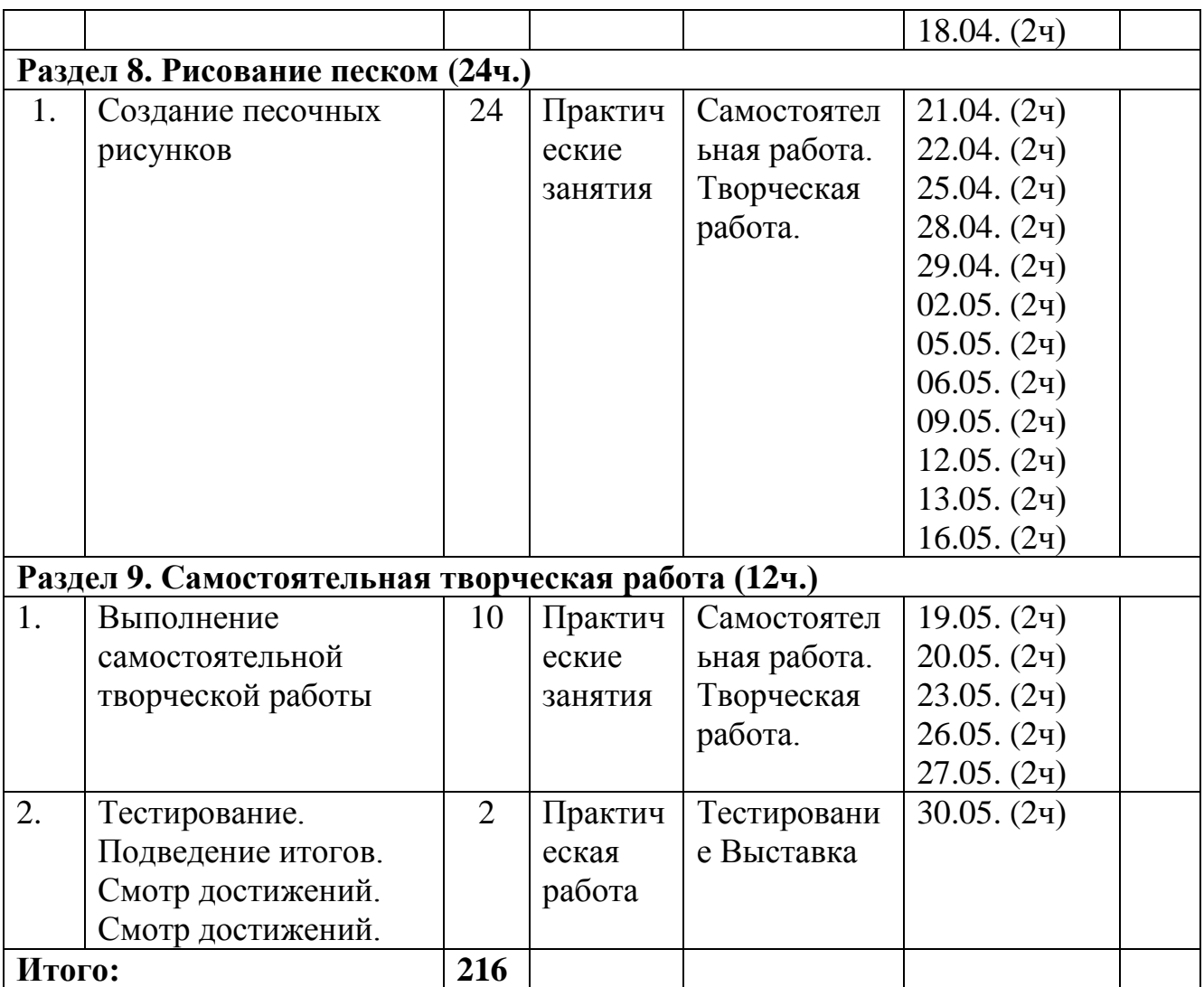

## **2. Календарный учебный график.**

## **Модуль «Мастерская анимации и мультипликации»**

2 группа 2 - го года обучения, 216 часов в год.

Количество учебных недель: 36 учебных недель.

Период обучения: с 1 сентября 2021 года по 31 мая 2022 года.

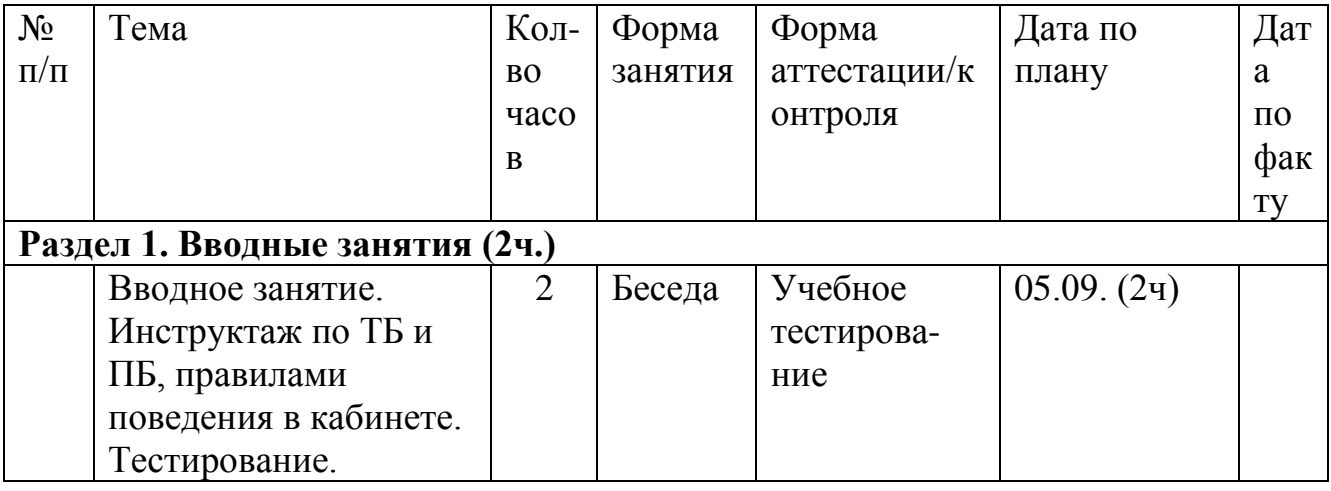

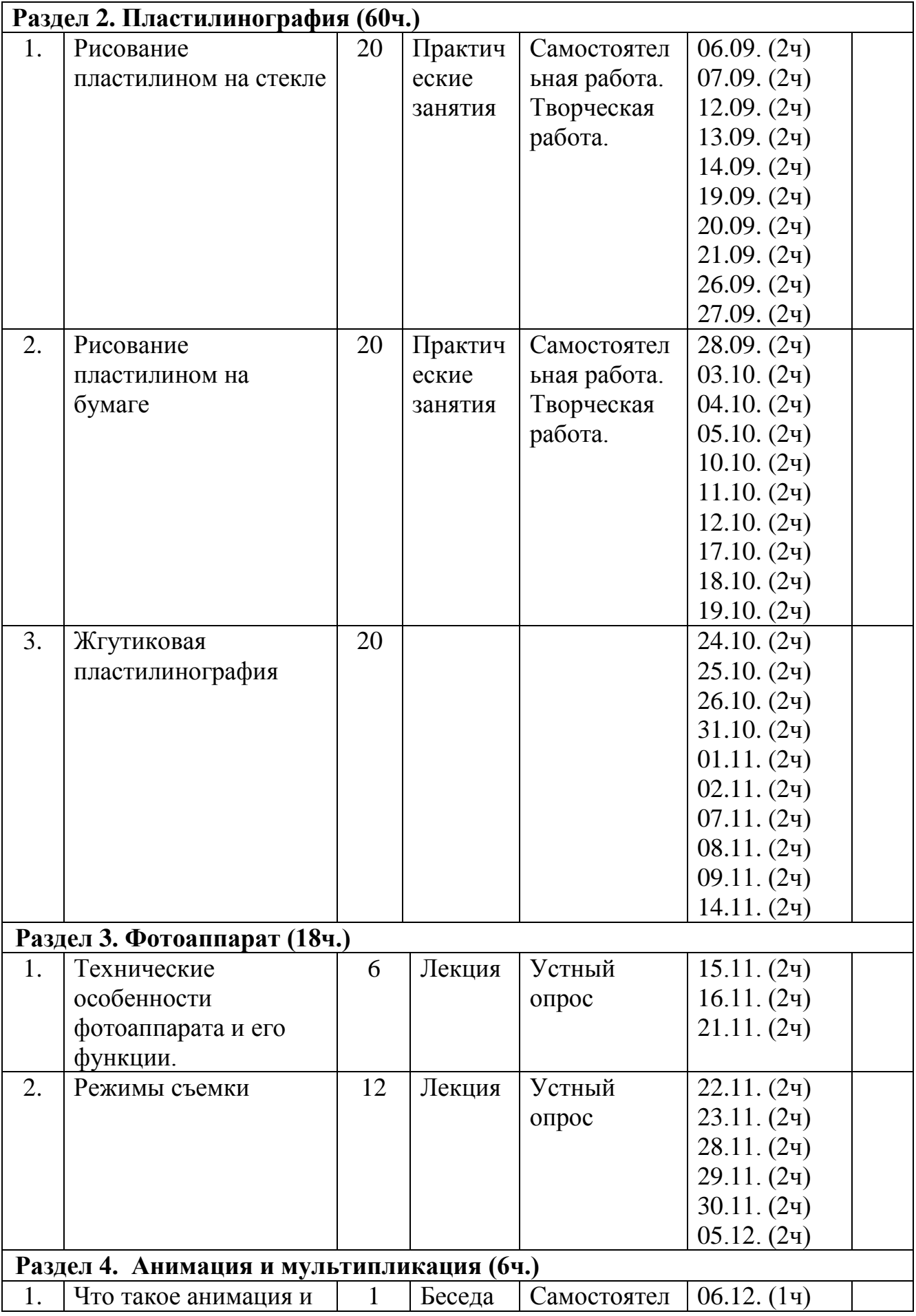

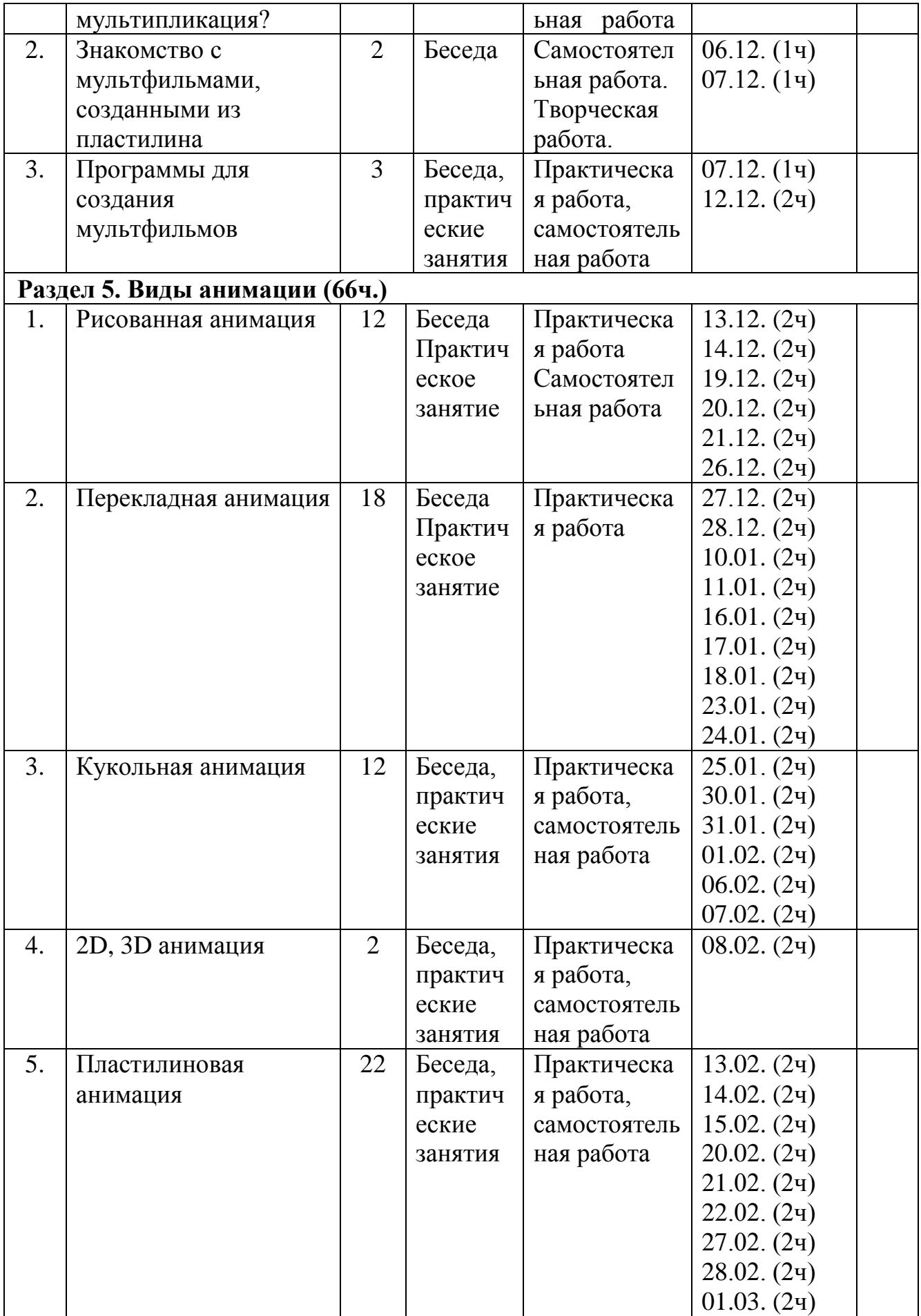

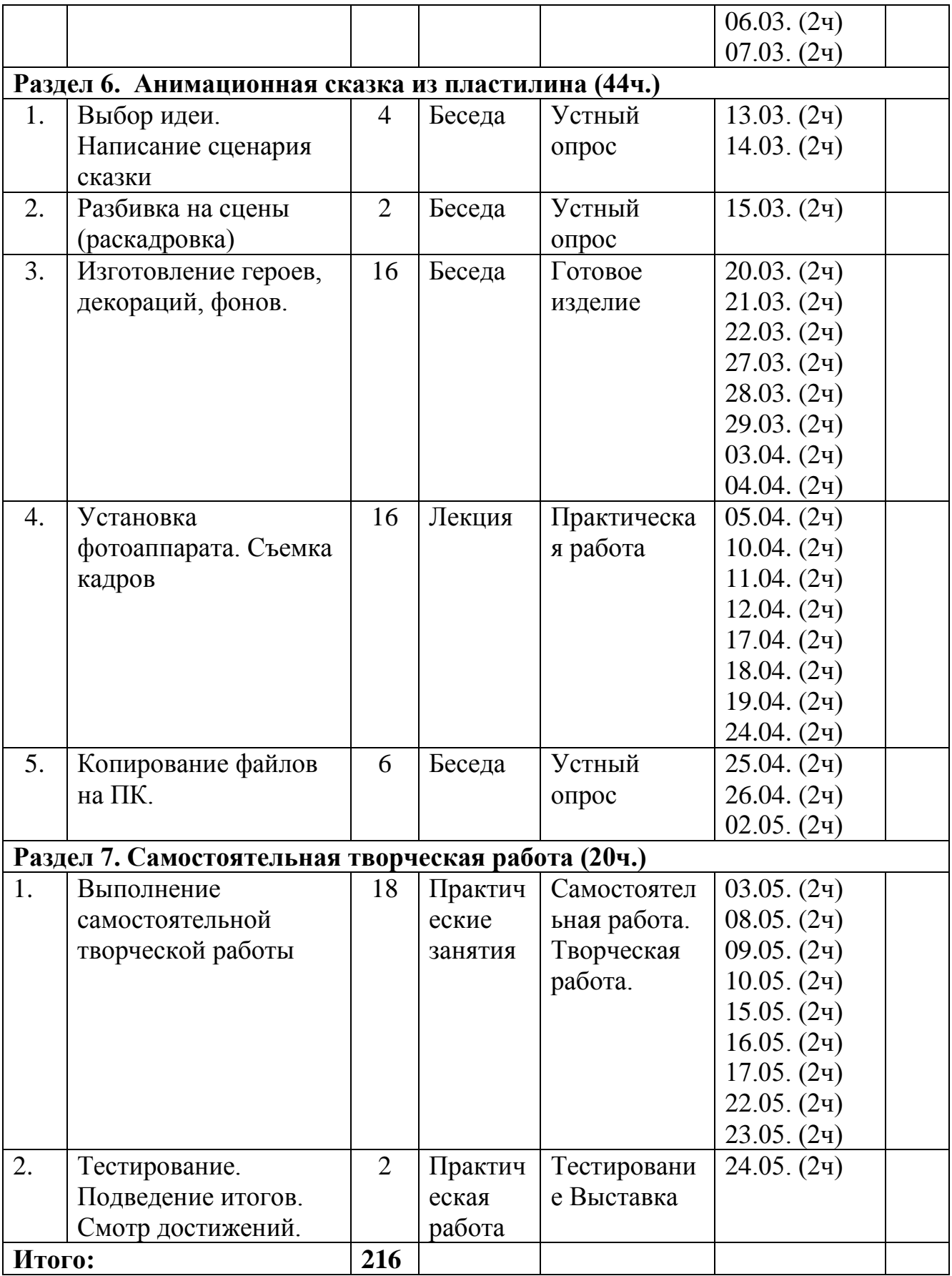

# **3. Календарный учебный график.**

# **Модуль "Лаборатория фото и видеомонтажа"**

3 группа 3 - го года обучения, 216 часов в год.

Количество учебных недель: 36 учебных недель

Период обучения: с 1 сентября 2021 года по 31 мая 2022 года.

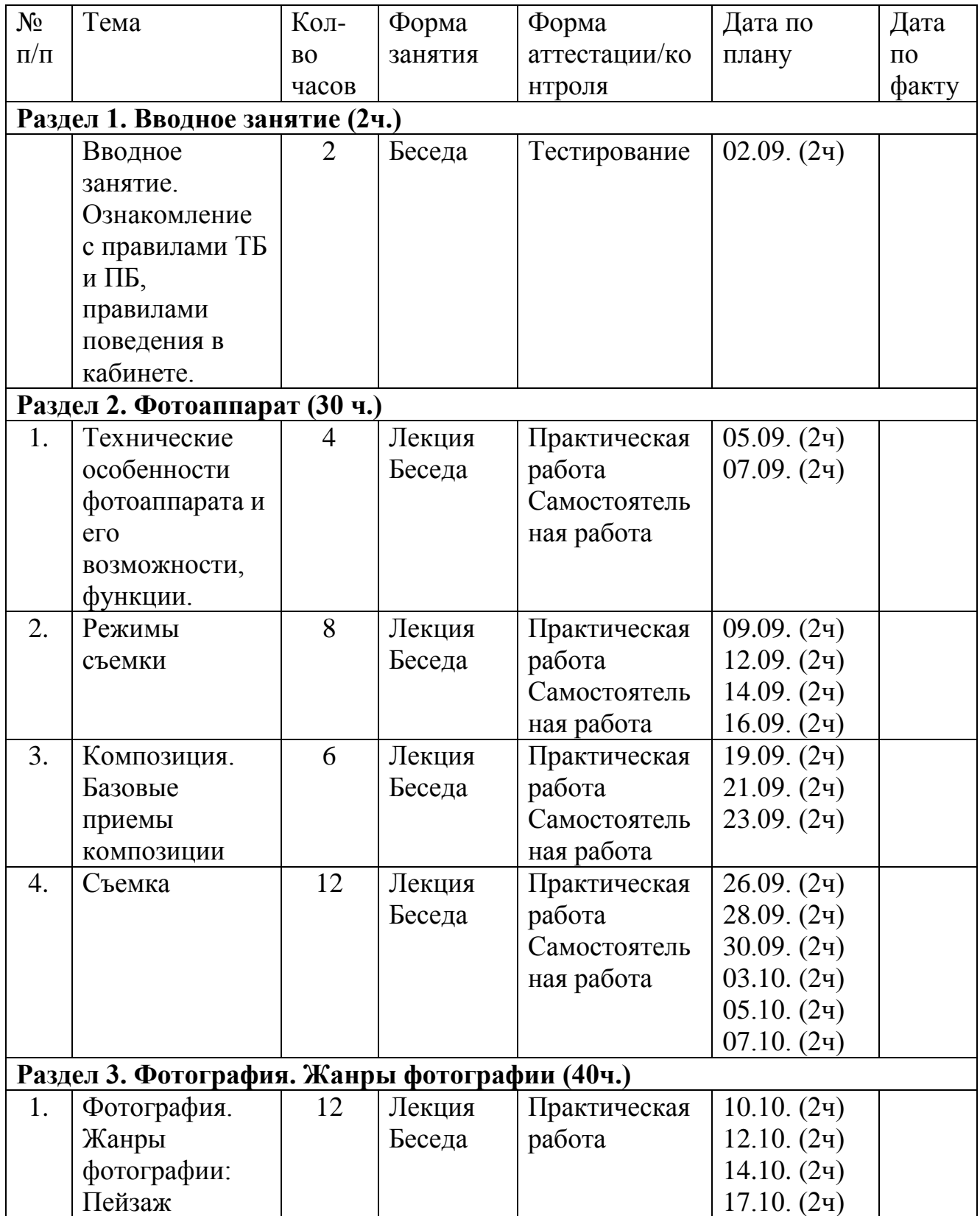

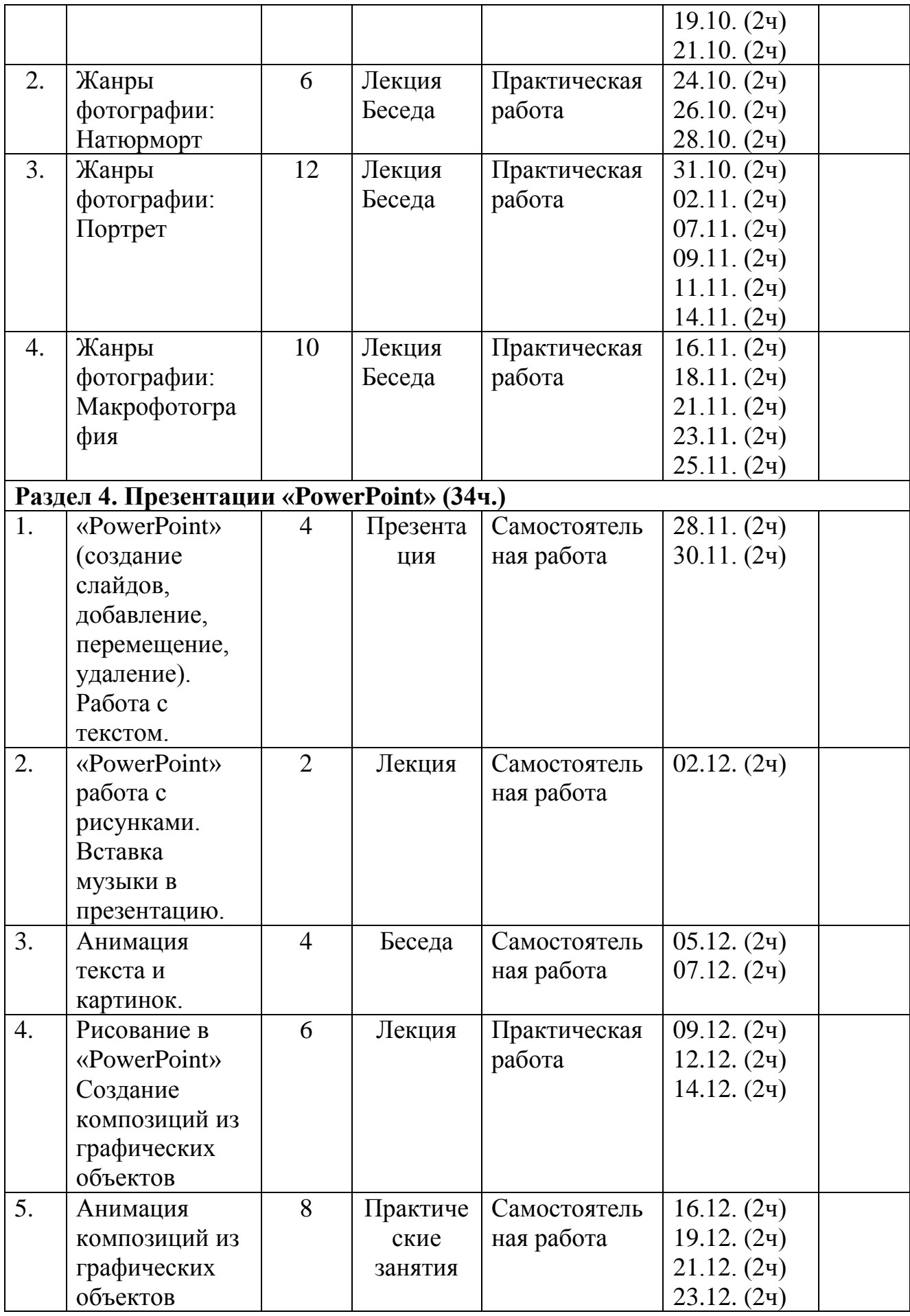

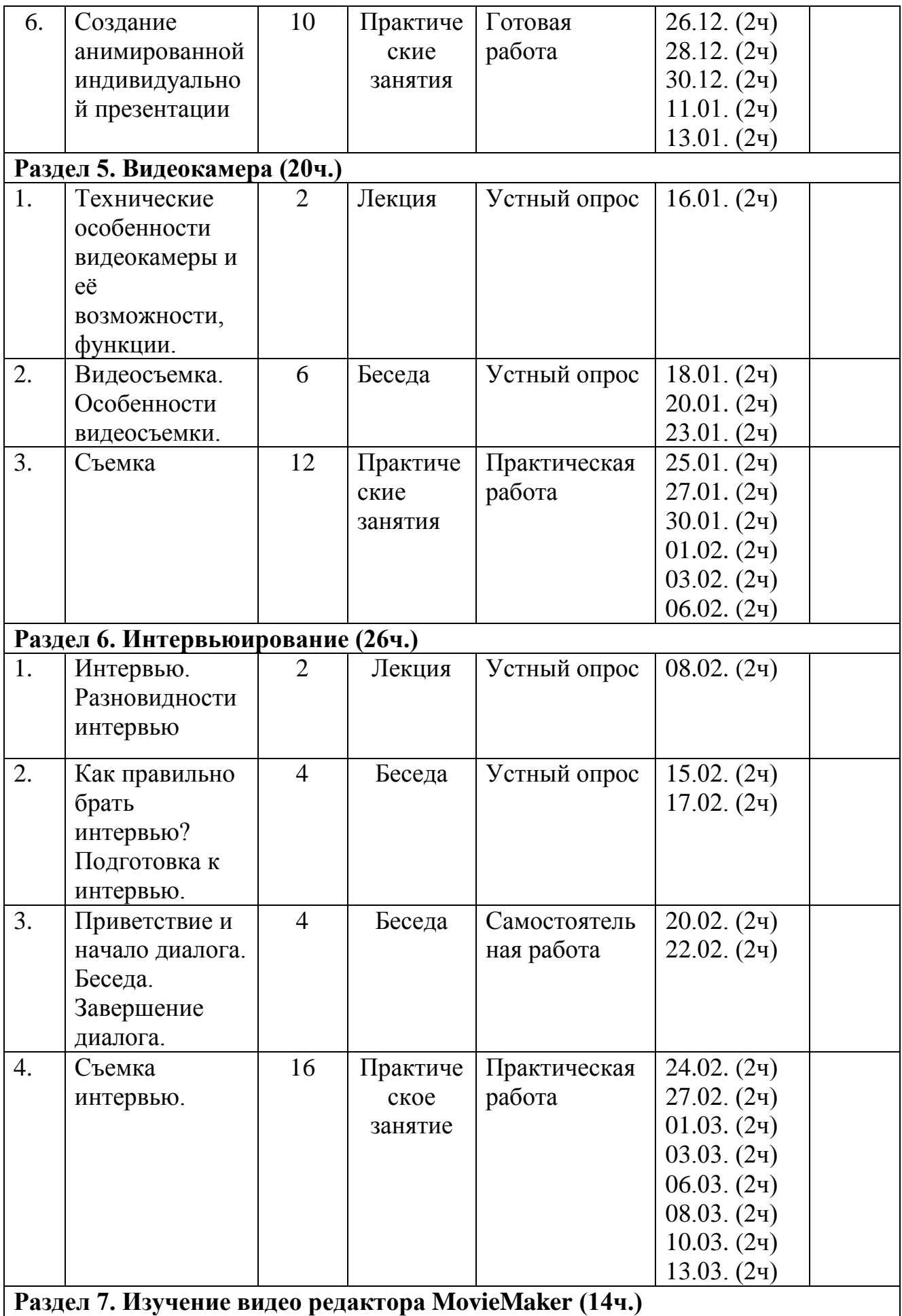

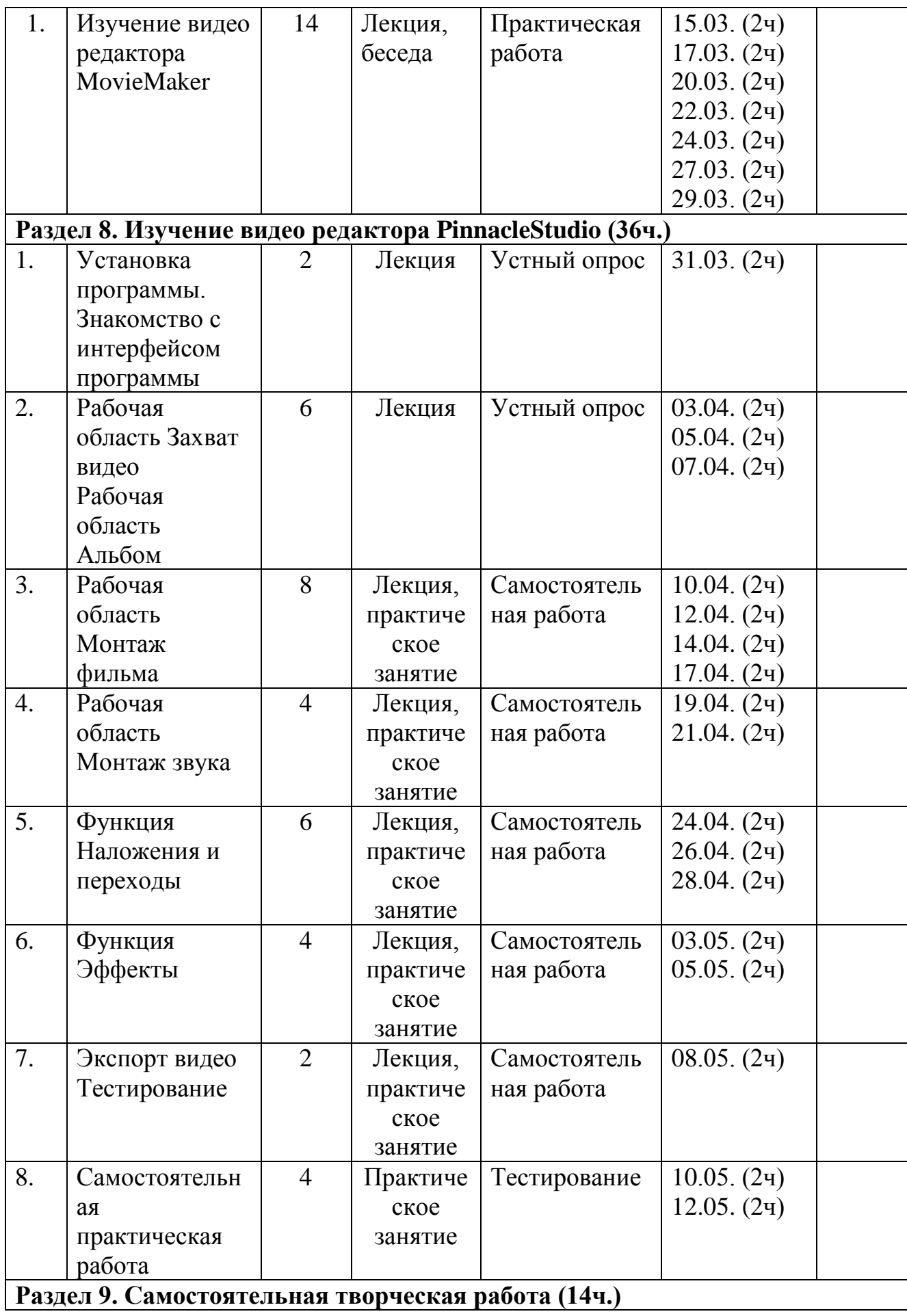

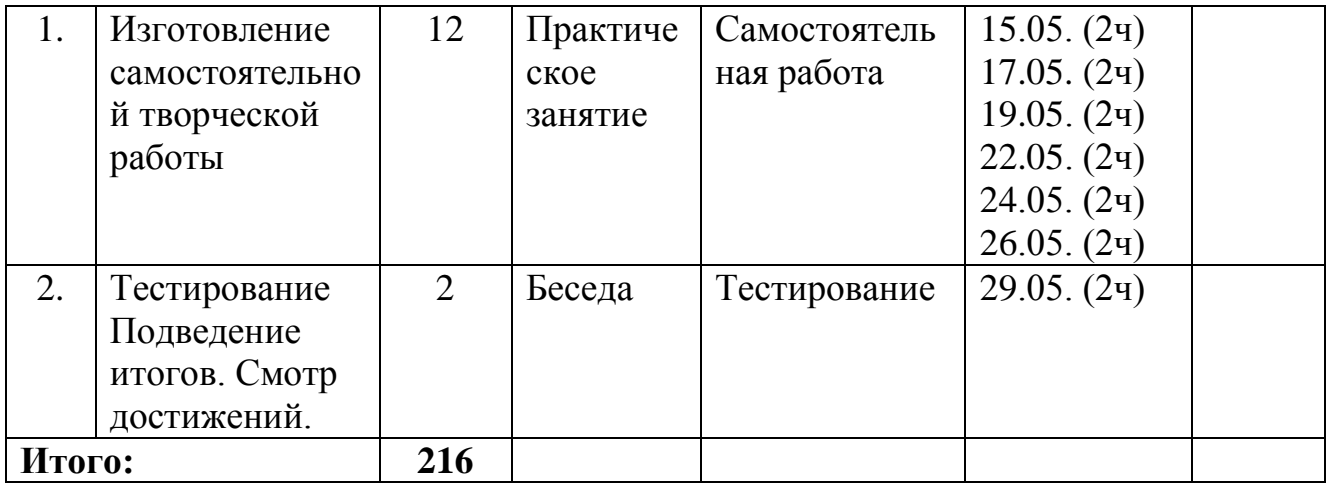

## **Приложение 2**

## **План учебно-воспитательных мероприятий на летний период 2021 года**

Педагог дополнительного образования: Перепелкина О.В. Количество учебных недель: 4 учебные недели. Период обучения: с 1 июля по 31 июля 2022 года.

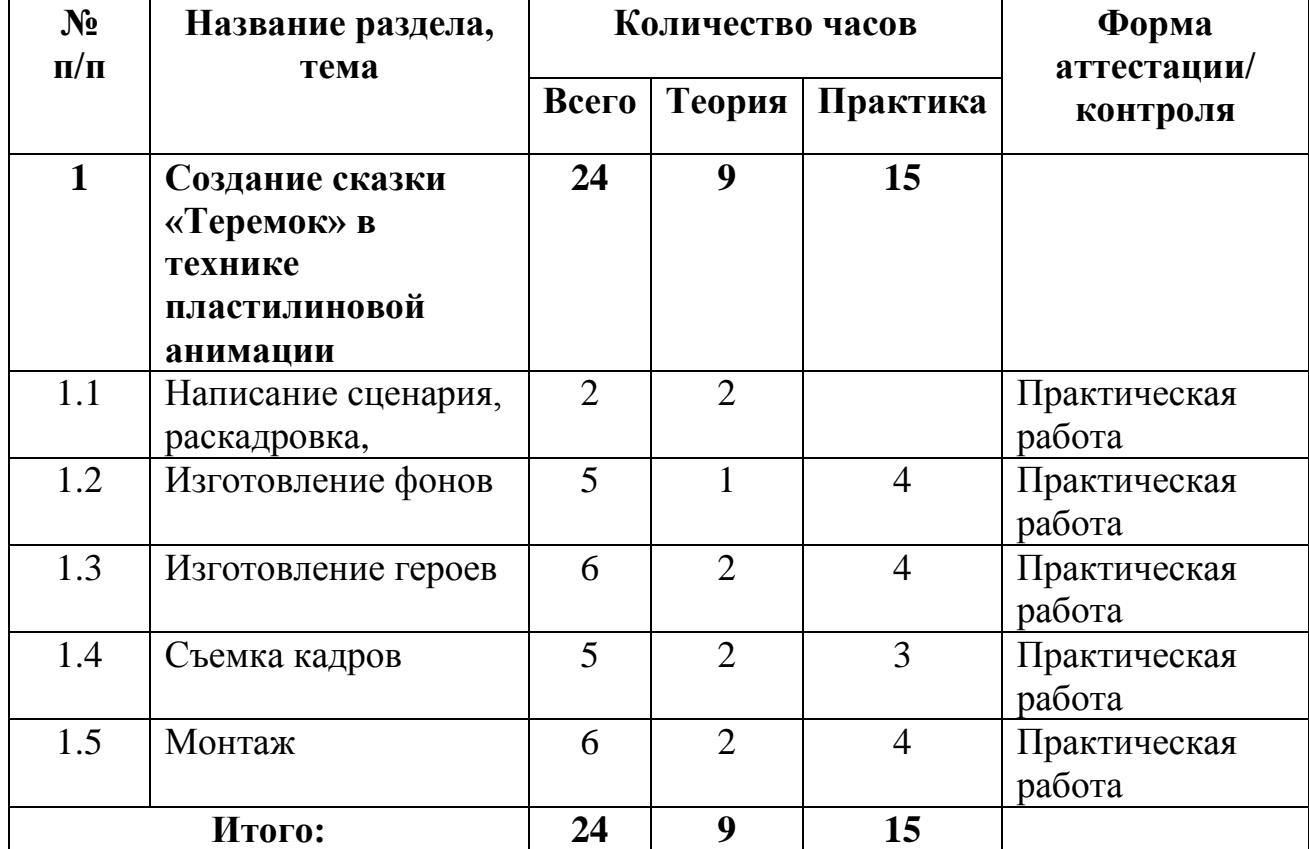

## **Учебный план 1,2,3 групп**

## **Индивидуальная карточка**

# **учета результатов обучения по образовательной программе**

Фамилия, имя ребенка

Возраст

Вид и название детского объединения **«Студия мультипликации «КАДР»** Ф.И.О. педагога **Перепелкина Ольга Витальевна**

Дата начала наблюдения

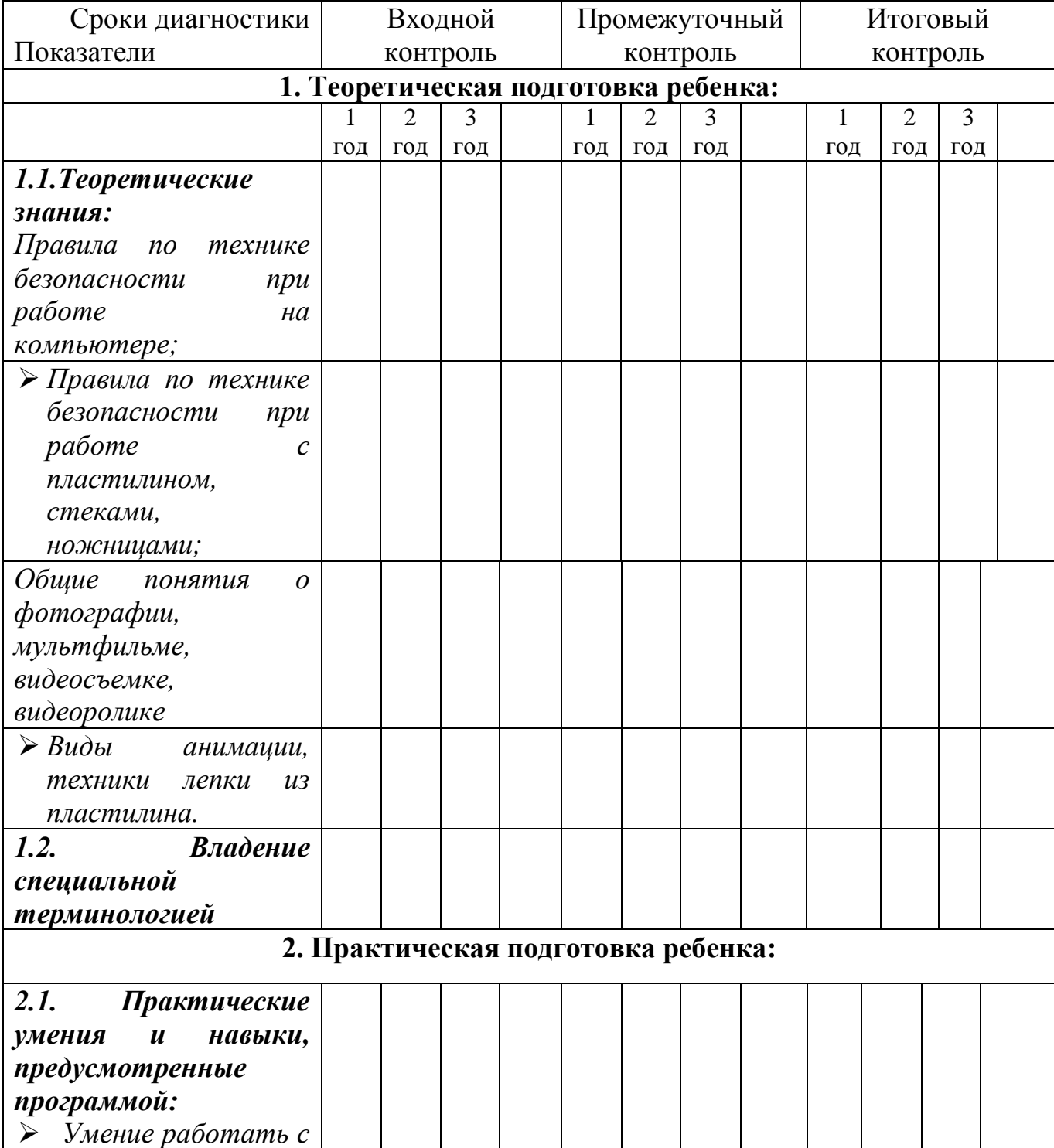

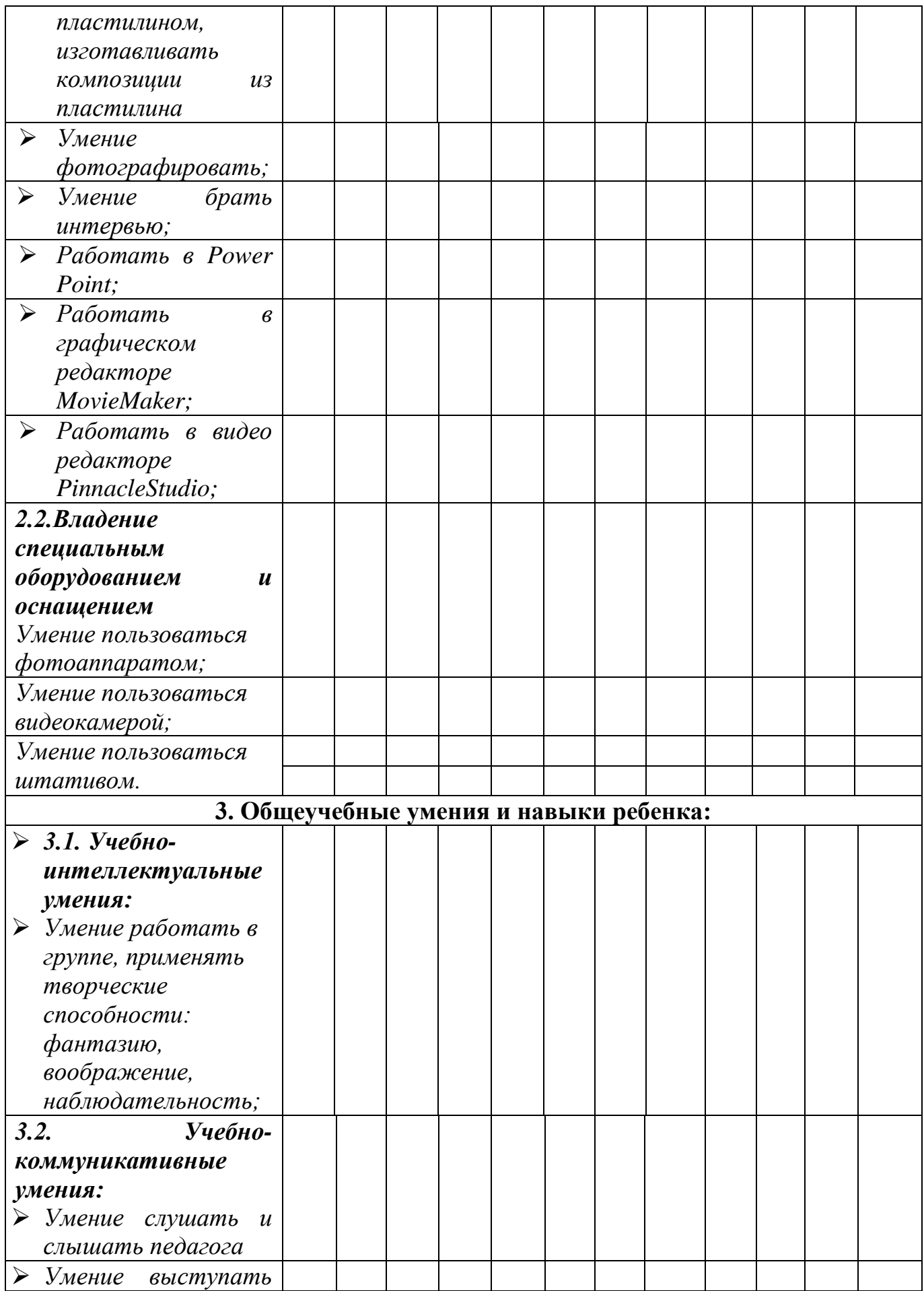

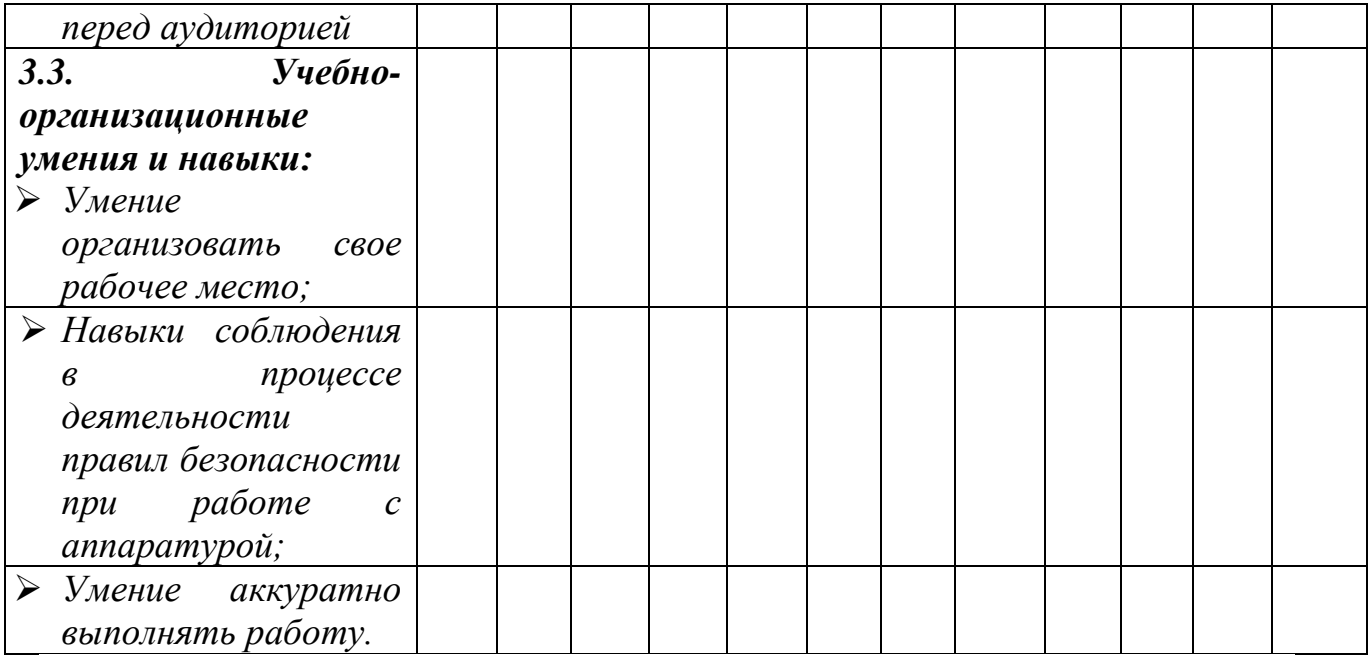

\*оценивание приведенных выше критериев осуществляется по 10-ти балльной шкале, где:

- 1,2 низкий уровень;
- 3,4,5 средний уровень;
- 6,7,8 выше среднего уровня;
- $9,10 -$ высокий уровень.

## **Занятие №……. . План занятия**

**Тема занятия:** История фотоаппарата. Технические особенности фотоаппарата его функции и возможности.

## **Цели и задачи:**

Обучающие:

- Повторить правила эксплуатации фотоаппарата.
- Рассказать об истории возникновения фотоаппарата, как технического средства.

 Рассказать об устройстве фотоаппарата и его возможностях. Развивающие:

 Способствовать развитию умений анализировать, сравнивать, систематизировать и обобщать полученный материал;

 Формировать интерес к учению, стремление к расширению кругозора; Воспитательные:

 Прививать бережное отношение к техническим средствам обучения; воспитывать дисциплинированность, любознательность.

**Тип занятия:**комбинированное.

**Методы и приемы:** объяснительно – иллюстративный, репродуктивный, анализ, обобщение.

**Программно – дидактическое обеспечение:** ПК, презентация по данной теме в программе MicrosoftPowerPoint, мультимедиа проектор.

#### **План занятия:**

- I. Организационный момент. (1 мин).
- II. Проверка и актуализация знаний (3 мин).
- III. Постановка целей и задач (1 мин).
- IV. Теоретическая часть (13 мин).
- V. Практическая часть (17 мин)
- VI. Рефлексия (5 мин).

## **Занятие №……. План занятия**

**Тема:** Создание видеоролика.

**Цель:** Закрепление навыков наложения и редактирования видео и аудио файлов.

## **Задачи:**

- Подготовить видео и фотоматериалы, необходимые для создания видеоролика;
- Формировать навыки редактирования и оформления видеоматериалов в редакторе PinnacleStudio;
- Развивать творческие способности, мышление: учить выделять главное, ставить и разрешать проблемы;
- Способствовать формированию таких качеств, как внимательность, аккуратность, ответственность.

**Тип занятия** - закрепление знаний, выработка умений и навыков.

**Вид занятия** – комбинированный.

**Форма организации деятельности** – групповая, индивидуальная. **Методы обучения:**

- Объяснительно-иллюстративный метод (информационно-рецептивный);
- Репродуктивный метод;

**Оборудование:** Видеопроектор, экран, видеоматериалы.

## **Ход занятия.**

- **I. Организационный момент. Приветствие.** (2 мин.)
- **II. Сообщение темы и цели занятия.** (3 мин.)
- **III. Повторение по программе PinnacleStudio, ТБ.** (10 мин.)

Вопросы.

- 1. Как нужно заходить в компьютерный кабинет?
- 2. Когда можно садиться за компьютер?
- 3. Какое оптимальное расстояние от глаз до экрана (в сантиметрах)?
- 4. Как нужно сидеть на стульях?
- 5. Можно ли самостоятельно запускать программы?
- 6. Какие разделы доступны в редакторе?
- 7. Какая рабочая область не меняется при смене вкладок программы?
- 8. Область Альбом предназначена для:
- 9. Перечислите дорожки, которые содержит линия времени:

## **IV. Практическая работа.** (20 мин.)

Оформление видеоматериалов в редакторе Pinnacle. Добавление клипов, фотографий, наложение музыки.

## **V. Подведение итогов занятия.**

Опрос. Уборка рабочих мест (5 мин.)

## **Занятие №…….**

#### **Конспект занятия**

## **на тему: «Изготовление из пластилина сказочных героев»**

**Цель:** Изготовление из пластилина фигурки Змей - Горыныч. **Задачи:**

- 1. Актуализировать знания о работе с пластилином, о правилах работы с ним;
- 2. Развивать навыки работы с пластилином, изготовить изделия из пластилина по схеме;
- 3. Развивать интерес к лепке, внимание, память, мышление, воображение и речь.
- 4. Воспитывать трудолюбие, аккуратность, пробуждать интерес к техническим средствам передвижения.

**Тип занятия:** формирование и совершенствование умений и навыков **Методы: словесные** (беседа, обсуждение), **наглядные (**работа с иллюстрациями), **практическая работа**

**Оборудование:** доски для лепки, пластилин, стеки, салфетки, презентация.

## **Планируемые результаты:**

**Предметные: оформлять** изделие по собственному замыслу; воспроизводить реальный образ предмета (герой сказки) при выполнении композиции; определять необходимые инструменты и приёмы работы с пластилином, использовать приёмы работы с пластилином при изготовлении изделия;

## **Метапредметные:**

**регулятивные**: осуществлять действия по заданному правилу, действовать по плану; контролировать свою деятельность при выполнении изделия по слайдовому плану; организовать рабочее место для работы.

**познавательные:** анализировать изделие, планировать последовательность его выполнения под руководством педагога; исследовать (наблюдать, сравнивать, сопоставлять) свойства пластичных материалов; осваивать способы и правила работы с пластичными материалами, корректировать выполнение изделия.

**коммуникативные: воспринимать** аргументы, приводимые собеседником; соотносить мнение партнёра со своим;

**личностные:** учить осознанно выполнять правила безопасного труда; воспитывать аккуратность, доброжелательность.

## **План занятия**

## **1. Организационный момент (2 мин.)**

- 1.1 Приветствие
- 1.2 Проверка рабочего места
- 1.3 Настрой обучающихся на занятие

## **2. Вступительная часть (2 мин.)**

- 2.1 Вступительная беседа
- 2.2 Сообщение цели и темы занятия

## **3. Основная часть (15 мин.)**

- 3.1 Показ и анализ образца изделия
- 3.2 Правила работы

## **4. Физминутка (2 мин.)**

## **5. Самостоятельная работа (15 мин.)**

5.1 Творческая практическая деятельность обучающихся

## **6. Заключительная часть (4 мин.)**

- 6.1 Показ и анализ выполненной работы
- 6.2 Подведение итогов занятия
- 6.3 Уборка рабочего места.

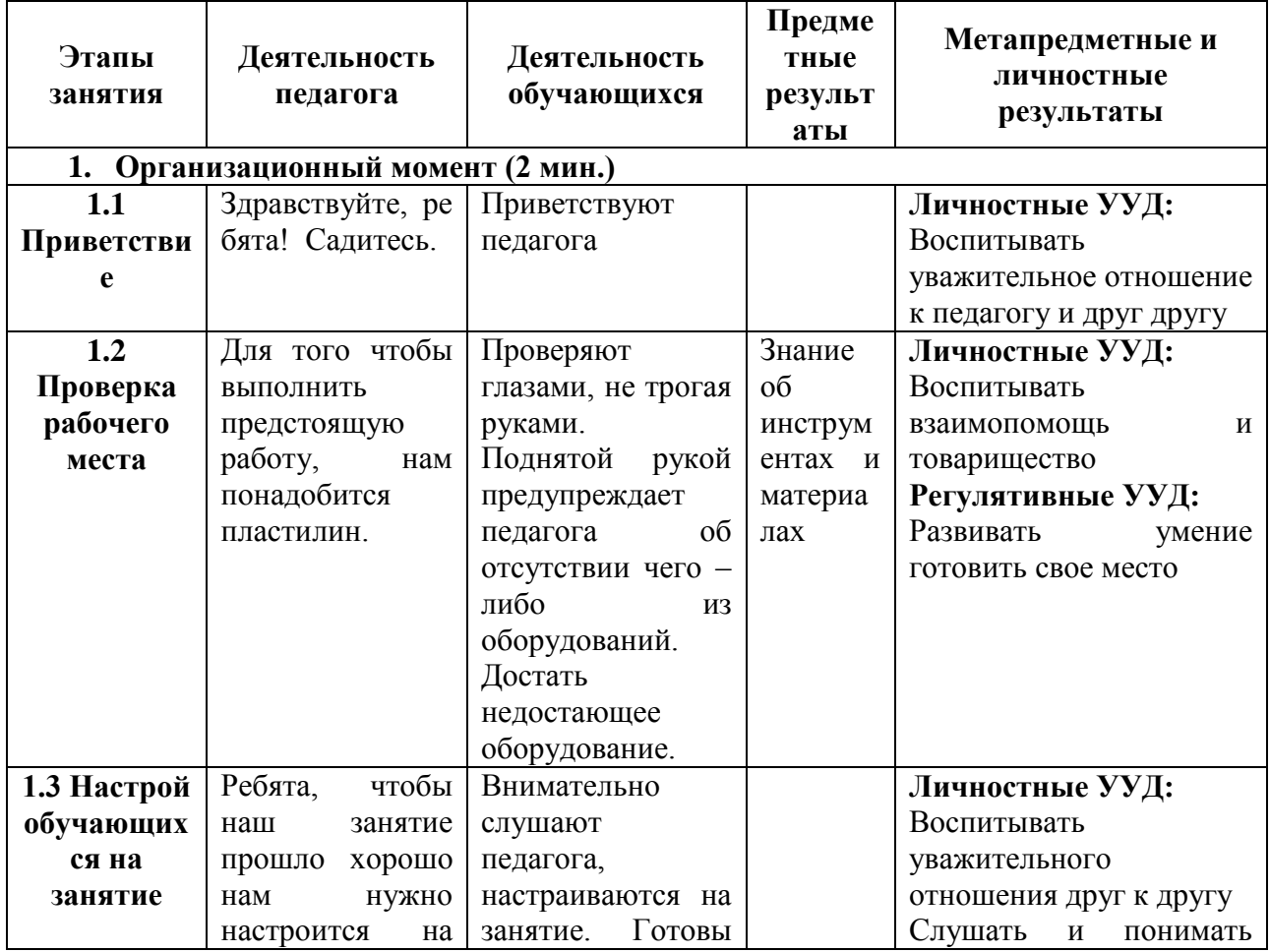

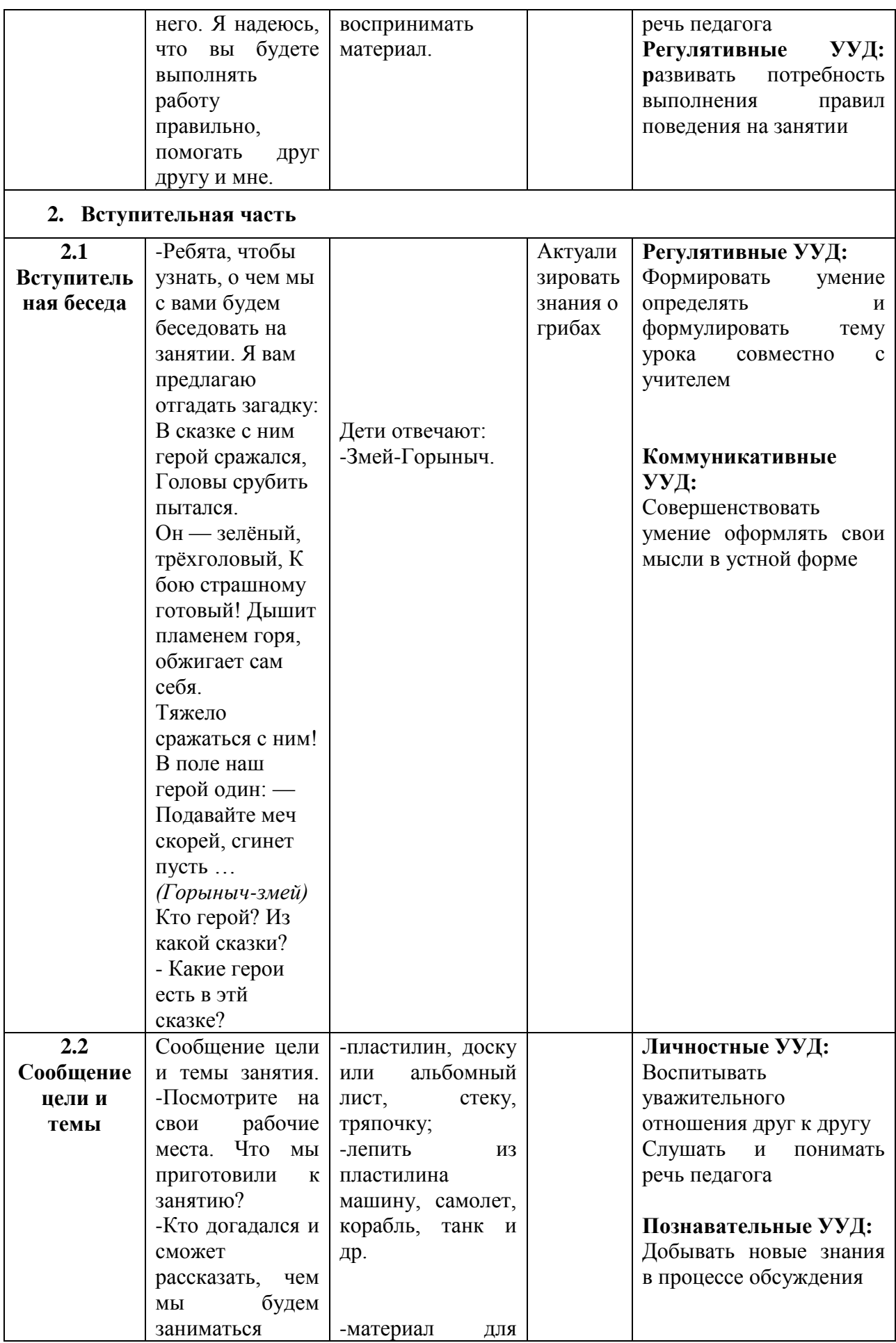

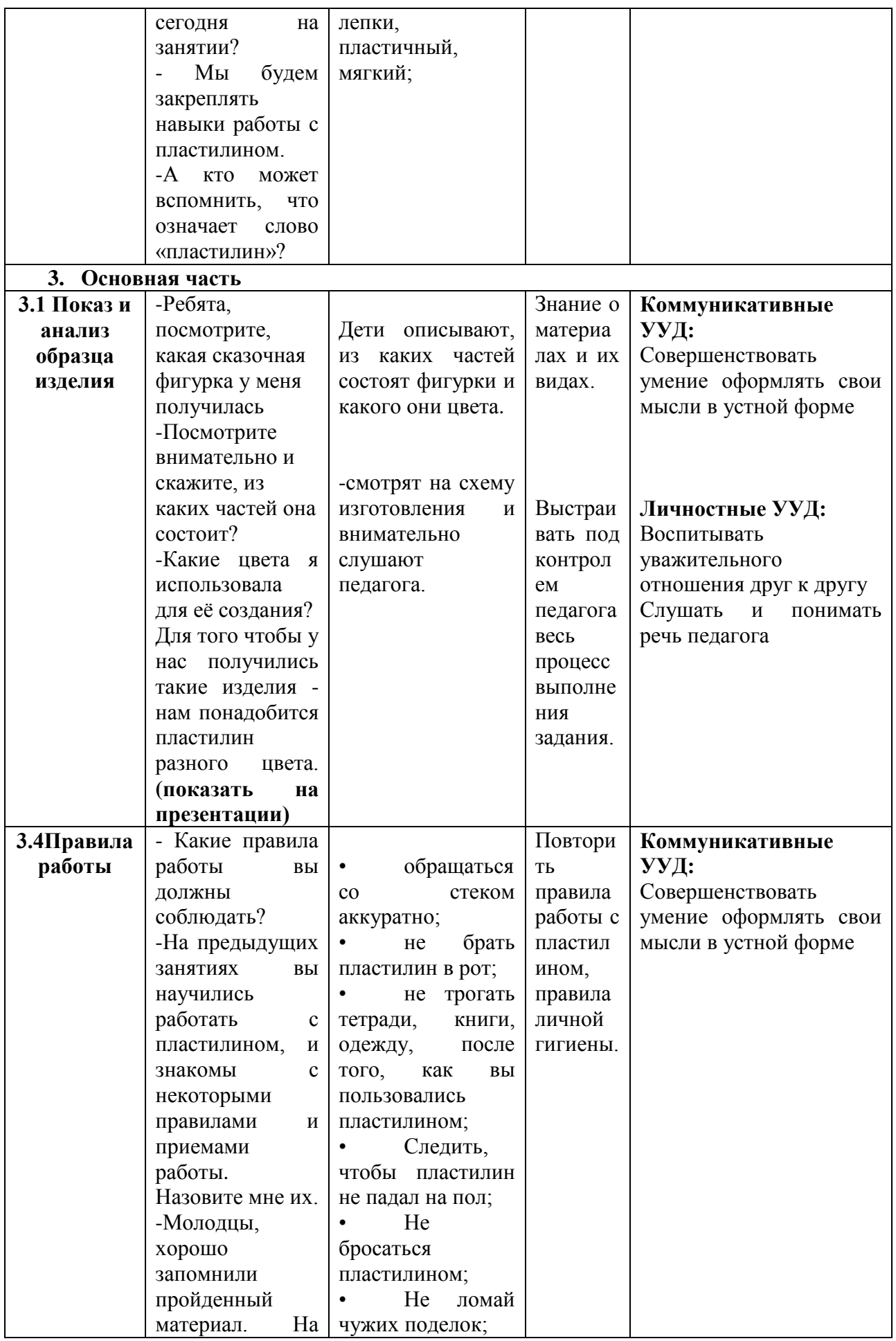

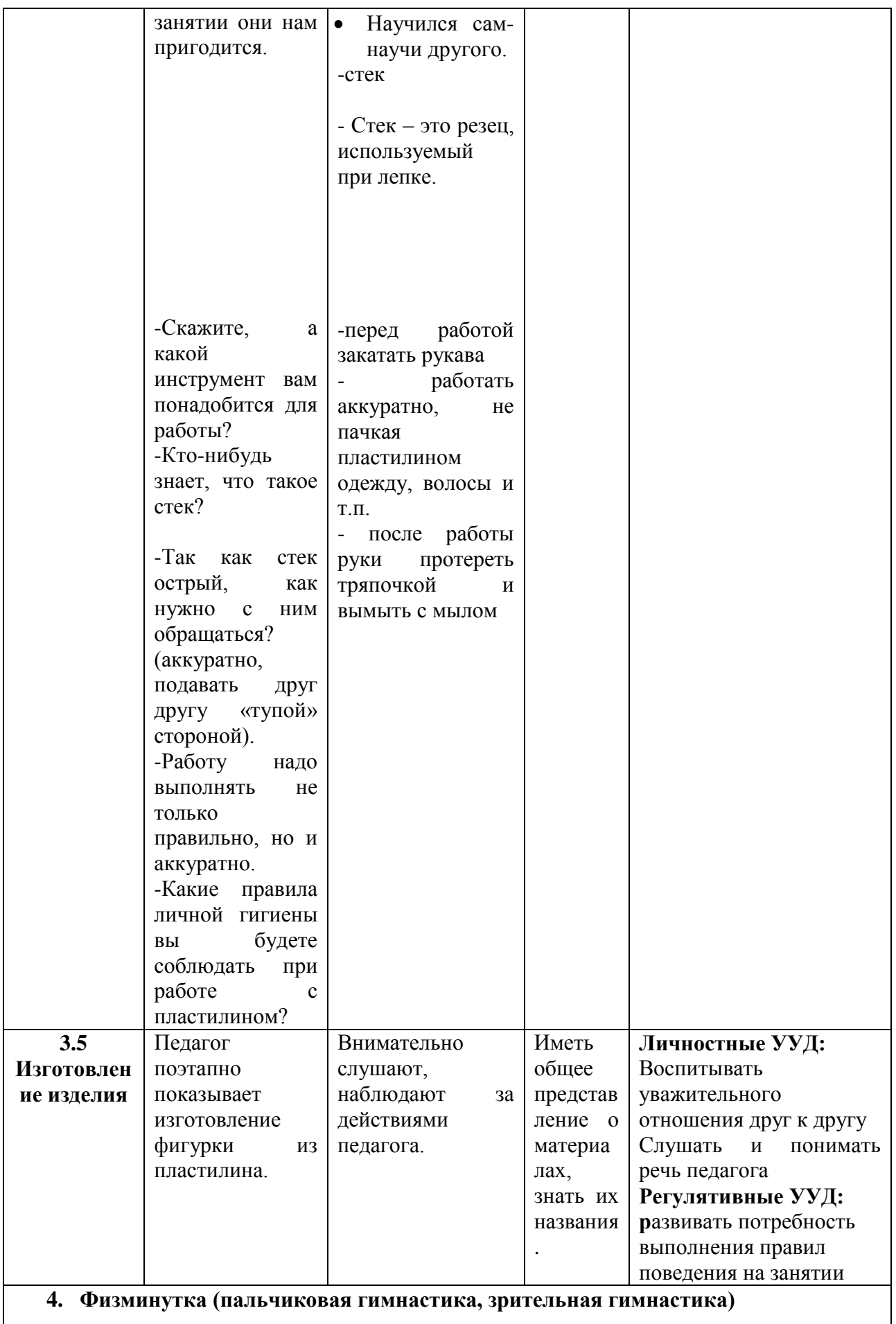

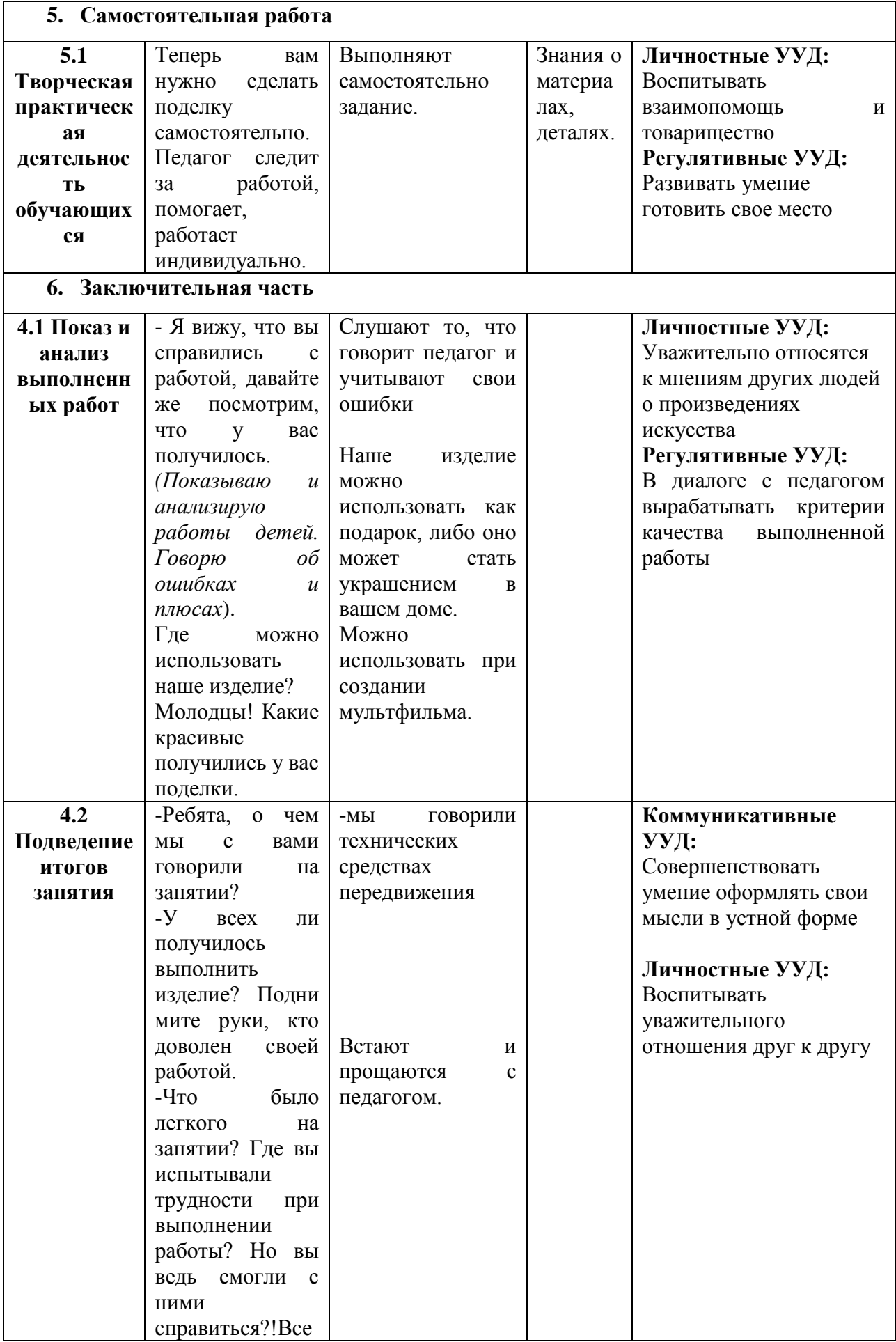

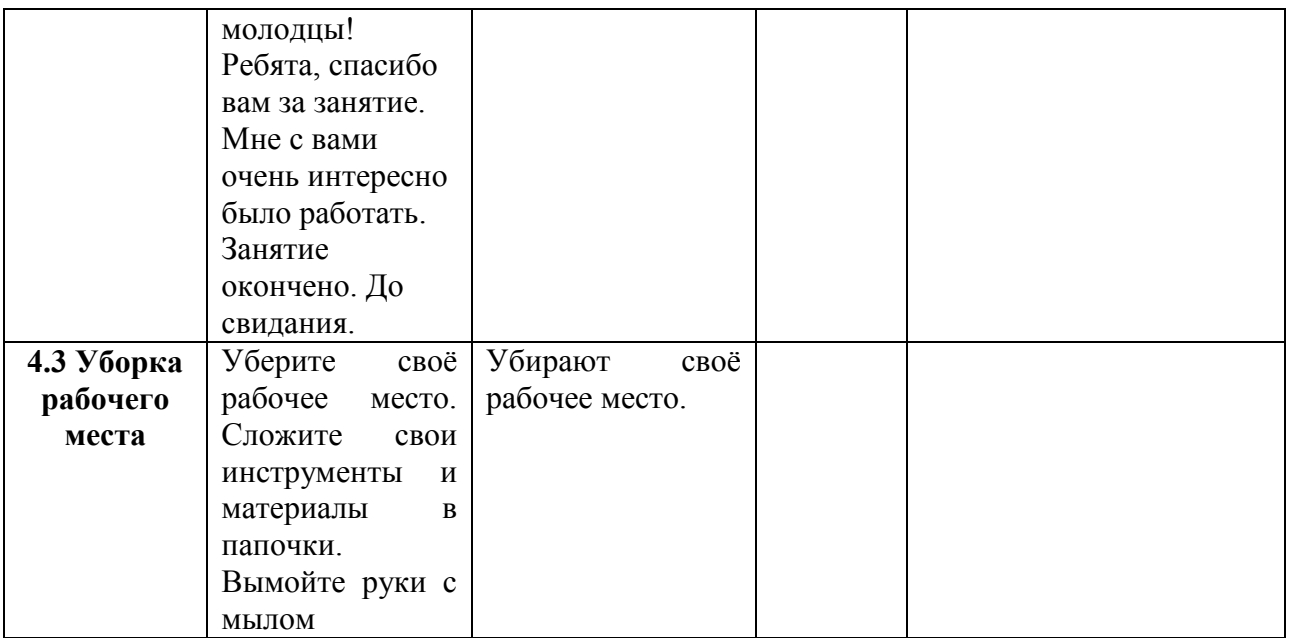

#### **Тестовые задания**

«Правила техники безопасности при занятии в кабинете с использованием компьютерных технологий»

### **1) Как нужно заходить в компьютерный кабинет?**

- Как угодно, главное на двух ногах;
- Спокойно, не вбегая и не нарушая порядка;
- Как получается;
- Можно хоть на ушах, если на то моя воля.

#### **2) Когда можно входить в компьютерный кабинет?**

- Когда началось занятие;
- Когда закончилось занятие;
- Когда разрешит педагог;
- Когда мне захочется.

#### **3) Занимать место за компьютером можно:**

- Если есть свободные места;
- Если разрешил педагог;
- Если за компьютером никого нет;
- Если договорился с другим обучающимся.

#### **4) Можно ли работать за компьютером грязными руками и в грязной одежде?**

- Да;
- Нет;

## **5) Можно ли работать за компьютером, если плохо себя чувствуешь?**

- Да;
- Нет;

#### **6) Если компьютер не включается, необходимо:**

- Самостоятельно проверить питание;
- Самостоятельно проверить все переключатели;
- Сообщить об этом педагогу.

## **7) Покидать кабинет без разрешения педагога...**

- Можно;
- Нужно.
- Нельзя;

#### **8) Можно ли качаться на стульях:**

- Да, если хочется;
- Да, что с ними сделается;

- Нет, можно сломать стул или получить травму.

## **9) Можно ли бегать по кабинету?**

- Нет;
- Да. На перерывах;
- Да. Если от кого-то убегать.

## **10) Как нужно сидеть на стульях?**

- Как удобно;
- Соблюдая правильную осанку, не сутулясь и наклоняясь;
- Как хочется;

## **11) Можно ли включать компьютер без разрешения педагога?**

- Да, когда нужно выполнить задание;
- Да, когда хочется поиграть;
- Нет.

## **12) Что делать, если не работает клавиатура или мышка?**

- Нажимать на кнопки сильнее;
- Попробовать покрутить провода, вдруг заработает;
- Самостоятельно проверить подключено ли устройство к компьютеру;
- Сообщить об этом педагогу;
- Перезагрузить компьютер.

## **13) Можно ли трогать разъемы соединительных кабелей?**

- Нельзя ни в коем случае;
- Можно при выключенном питании;
- Можно, но только с разрешения педагога и при выключенном питании;
- Можно всегда.

## **14) Можно ли прикасаться к питающим проводам и проводам заземления?**

- Нельзя ни в коем случае;
- Можно при выключенном питании;
- Можно всегда.

## **15) Можно ли класть диски, книги, тетради на монитор, клавиатуру, системный блок?**

- Можно при выключенном питании;
- Нельзя ни в коем случае;
- Можно всегда.
- Можно, но только с разрешения педагога и при выключенном питании.

#### **16) Можно ли прикасаться к задней панели монитора и системного блока?**

- Можно при выключенном питании;
- Нельзя ни в коем случае;
- Можно всегда.
- Можно, но только с разрешения педагога и при выключенном питании.

## **17) Можно ли подключать личные устройства, такие как наушники, колонки, различного типа носители информации и другие устройства к компьютеру?**

- Можно при выключенном питании;
- Нельзя ни в коем случае;
- Можно всегда.
- Можно, но только с разрешения педагога и при выключенном питании.

#### **18) Можно ли запускать программы?**

- Нельзя ни в коем случае;
- Можно, но только с разрешения педагога;
- Можно всегда.
- Можно при необходимости.

## **19) Что делать, если почувствовал запах гари, или увидел повреждение оборудования, или услышал странный звук от компьютера?**

- Сообщить об этом педагогу;
- Самостоятельно исправить возникшую неисправность;
- Перезагрузить компьютер;
- Продолжить работу не обращая внимания.

## **20) Что ЗАПРЕЩАЕТСЯ делать с видеокамерой и фотоаппаратом?**

(Выбери несколько вариантов ответа)

- Подвергать видеокамеру и фотоаппарат воздействию влаги;
- Хранить под воздействием прямых солнечных лучей;
- Обращаться с изделием бережно, не ударять, не разбирать;
- Хранить рядом с источниками сильных магнитных полей;

- Если видеокамера и фотоаппарат не используются, установить переключатель ON на переключатель OFF;

- Поддерживать металлические контакты в чистоте;
- Использовать неисправную технику.

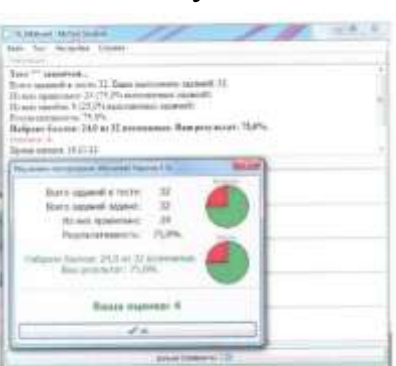

## Результаты тестирования обучающихся.

## **ТЕСТ** «**Видеоредактор Pinnacle Studio»**

## **1. На какой вкладке открывается интерфейс редактора Pinnacle при запуске?**

Интерфейс открывается на вкладке - Захват; Интерфейс открывается на вкладке - Монтаж; Интерфейс открывается на вкладке – Вывод фильма;

## **2. В какой последовательности обычно выполняется процесс видеомонтажа?**

Монтаж – Вывод фильма – Захват; Захват – Монтаж – Вывод фильма. Монтаж – Захват – Вывод фильма; Вывод фильма - захват - монтаж

## **3. Какие рабочие области содержит интерфейс PinnacleStudio?**

Рабочая область - Альбом; Рабочая область - Проигрыватель; Рабочая область - Фильм.

## **4. К какому разделу относится данный знак?**

Видеосцены; Переходы; Музыка; Меню диска.

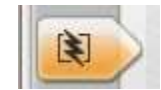

**6. Какая рабочая область не меняется при смене вкладок программы?**  Рабочая область - Альбом;

Рабочая область - Проигрыватель; Рабочая область - Фильм.

## **7. Сколько рабочих дорожек содержит рабочая область Фильм?**

- 3;
- 7;
- 5.

## **8. Область Альбом предназначена для:**

Создания видео на основе сцен, изображений и других элементов области Альбом;

Отображения доступа к материалам, которые используются для видеомонтажа;

Просмотра, создаваемого видео.

## **9. Какие разделы доступны в редакторе?**

Видеосцены, переходы, титры, меню диска, музыка;

Видеосцены, темы, переходы, титры, меню диска, фотографии и кадры, звук, музыка;

Видеосцены, переходы, темы, титры, фотографии и кадры, музыка;

# **10. Какие цвета (ключ цветности) считаются прозрачными, при использовании в видеомонтаже функции - картинка в картинке??**

Красный; Синий; Желтый; Зеленый; Белый.

## **11. Область Фильм предназначена для:**

Отображения доступа к материалам, которые используются для видеомонтажа;

Создания видео на основе сцен, изображений и других элементов области Альбом.

## **12. Редактор PinnacleStudio содержит:**

Два вида отображения области Фильм;

Один вид отображения области Фильм.

Три вида отображения области Фильм;

Четыре вида отображения области Фильм.

## **13. При захвате с камеры видеоматериала, какой тип файла занимает больше места на жестком диске?**

MPEG; 3JP. AVI;

JPEG.

## **14. Область Проигрыватель предназначена для:**

Отображения доступа к материалам, которые используются для видеомонтажа;

Создания видео на основе сцен, изображений и других элементов области Альбом;

Просмотра, создаваемого видео.

#### **15. Как называются кнопки переключения видов?**

Сценарий; Полоса времени; Клип; Линия времени; Текст.

## **16. Перечисли дорожки, которые содержит линия времени:**

Видеодорожка, Музыкальная дорожка, Дорожка звуковых эффектов; Наложенная дорожка, Дорожка звуковых эффектов, Музыкальная дорожка, Звуковая дорожка, Видеодорожка;

Звуковая дорожка, Наложенная дорожка;

Дорожка звуковых эффектов, Музыкальная дорожка;

## **17. Меняется ли рабочая область Альбом при включении вкладки Вывод фильма?**

Меняется; Не меняется;

## **18. Какие настройки необходимо выполнить при выводе фильма?**

При записи диска, выбрать тип диска, качество, настройки записи; При записи диска выбрать только настройки записи; При создании файла, выбрать тип, шаблон, настройки;